# **دليل برنامج فرز صعوبات التعلم اإللكتروني**

د. مسعد أبو الديار

مستشار بمركز تقويم وتعليم الطفل خبير ببرنامج الأمم المتحدة الإنمائي، الكويت

البرنامج اإللكتروني لفرز صعوبات التعلم

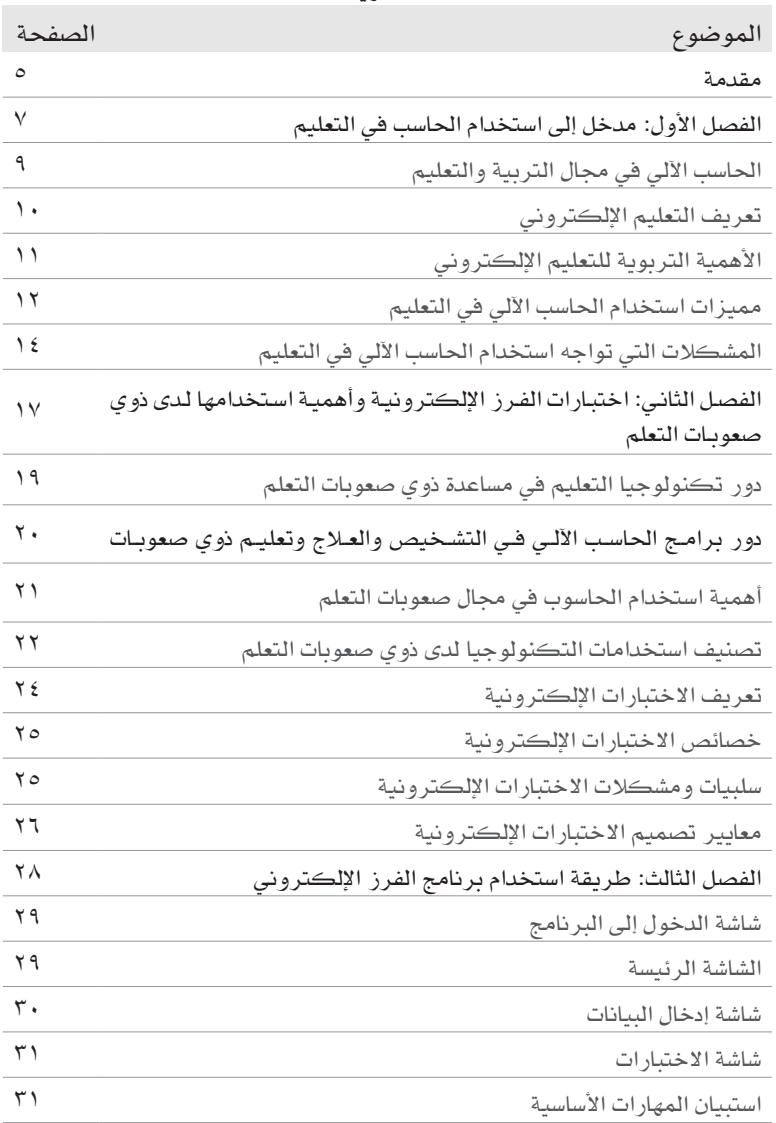

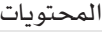

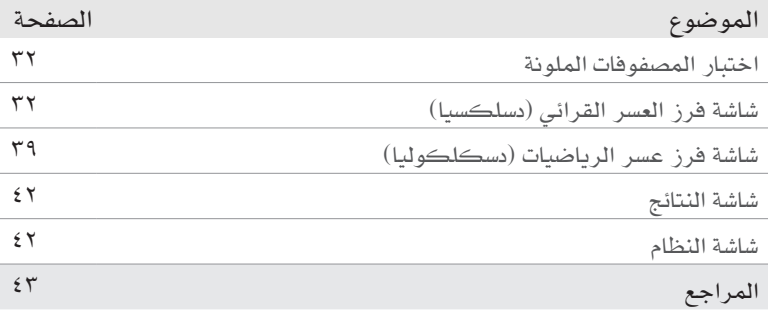

#### **مقدمة**

تعـد عمليتـي الفـرز والتشـخيص جـزءا مـن العمليـة التربويـة منـذ أن ظهـرت فكـرة العالقـة بيـن الفاحـص والمفحـوص إلـى حيـز الوجـود التـي تمكـن مـن خاللهـا التربويـون واالختصاصيـون مـن الحصـول علـى معلومـات توظـف فـي اتخـاذ القـرارات التربويـة سواءً مـا يتعلـق منهـا بالأفـراد، أو تلك التـي تتعلـق بالبيئـة المحيطـة، فقـدرة<br>. التربوييـن علـى اختـاف مواقعهـم المهنـي علـى اتخـاذ القـرارات السـليمة التـي تسـتند إلـى القيـاس والتشـخيص تعـد المحـك الـذي يثـار عـادة عنـد المفاضلـة بيـن أحدهـم والآخـر، فبالإضافــة إلــى أن القيــاس يزودنــا بمعلومــات قيمــة تسـهم فــي الإجابــة عــن الأسئلة المختلفـة التـي تبـرز ضمـن العمليـة التربويـة فهـو أيضـا يزودنـا بمعلومـات التخـاذ القـرارات المتعلقـة بجوانـب العمليـة التربويـة جميعهـا؛ ألنـه يعمـل علـى تزويـد العامليــن فــي المؤسســة التعليميــة بالمعلومــات التــي يحتاجــون إليهــا للبــدء بأنشــطة التعلـم والتعليـم والتخطيـط لهـا ومتابعتهـا، لذلـك تحـرص البرامـج التربويـة جميعهـا التـي تهتـم بإعـداد االختصاصييـن والتربوييـن علـى تزويدهـم بمعلومـات ومهـارات عـن القيـاس والتشـخيص، وذلـك لضمـان أداء دورهـم المتوقـع أو إلحاقهـم بـدورات خاصـة فـي مجـال القيـاس والتقويـم التربـوي لتزويدهـم بالحـد األدنـى فـي المعرفـة والمهـارة التـي تمكنهـم مـن تنفيـذ المهمـات المناطـة بهـم فـي مجـال القيـاس والتقويـم التربوي وذلـك مـن قبـل المؤسسـات التربويـة التـي يعملـون بهـا.

يـؤدي الحاسـوب أداءُ مهمــا فـي تعليــم ذوي الاحتياجــات الخاصــة، حيـث يكــون<br>في مستقدمة فـي أغلـب الأحيــان وسـيلة فعالــة تخفـف علـى الإنســان عبئــا كبيــرا فـي تعليــم ذوي االحتياجــات الخاصــة.

 كمــا يهــدف اســتخدام الحاســوب فــي العمليــة التعلميــة إلــى تحقيــق تعلــم فعــال. ومــن ثــم تتجلــى أهميــة اتبــاع هــذا المدخـل فــى التصميــم لتعليــم ذوي الاحتياجــات الخاصـة، لضمـان مراعـاة خصائـص التالميـذ مـن ذوي االحتياجـات الخاصـة وحاجاتهـم التعليميـة ونـوع اإلعاقــة وطبيعتهـا.

 وتُســتخدم التكنولوجيــا الرقميــة إلــى حــد كبيــر لنقــل المعلومــات وتخزينهــا واســترجاعها بطريقــة فعالــة مــن حيــث التكلفــة والكفــاءة وتأثــر مجــال التعليــم بالتكنولوجيــا الرقميــة، وتكنولوجيــا المعلومــات ) IT )وتكنولوجيــا اتصــاالت المعلومـات )ICT) . وقـد وفـرت الفرصـة للمتعلـم السـتخدام أقصـى قـدر مـن الحـواس للحصــول علــى المعلومــات، وكســرت الرتابــة والملــل وأصبحــت تقــدم أســاليب تدريـس متنوعـة )2005 ,Shahid & Nouri )واسـتخدمت تكنولوجيـا المعلومـات

**فرز صعوبات التعلم اإللكتروني**

والاتصــالات فـى مـا يقــرب مـن جميــع مسـتويات التعليــم فـى مجــالات التدريـس، والاختبــارات التشـخيصية، والعلاجيــة والتقييــم والاختبــارات النفسـية، والإشــراف علــى شــبكة اإلنترنــت ، وتطويــر المنطــق والتفكيــر، والمــواد التعليميــة التنمويــة )2009 ,Sansanwal )فضـ ًا عـن ذلـك، تـم التأكيـد علـى أن تكنولوجيـا المعلومـات والاتصـالات تسـاعد فـي تحسـين نوعيـة التعليـم عـن طريـق جهـاز الكمبيوتـر المعتمـد علــى التشــخيص.

 لذلـك كانـت فكـرة عمـل برنامـج إلكترونـي لفـرز صعوبـات التعلـم قائـم علـى استخدام هذه التكنولوجيا بالتعاون مـع المجلس الأعلى للتخطيط، وبرنامج الأمم المتحــدة اإلنمائــي، ومركــز تقويــم وتعليــم الطفــل تحــت مظلــة مشــروع »تحديــات التعليـم المبكـر واإلعاقـة«.

 وأود أن أشـكر كال مـن: الدكتـور جـاد البحيـري، والدكتـور موفـق المنابـري، والدكتور جون إيفرت، والأستاذة هنادي المحميد، والأستاذ عمر السيد لمساعدتهم وتعاونهـم مـع المؤلـف فـي إعـداد هـذا البرنامـج.

والله أسأل أن ينفع به القارئ والمثقف العربي إنه نعم المولى ونعم النصير.

 أ.د/ مسعد أبو الديار مستشار مركز تقويم وتعليم الطفل خبير برنامج الأمم المتحدة الإنمائي 2014

**الفصل األول**

**مدخل إلى استخدام الحاسب في التعليم**

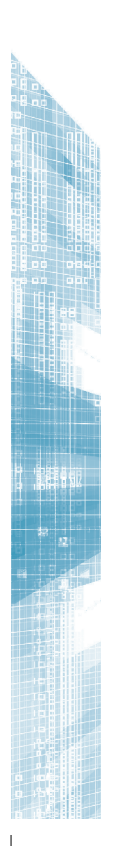

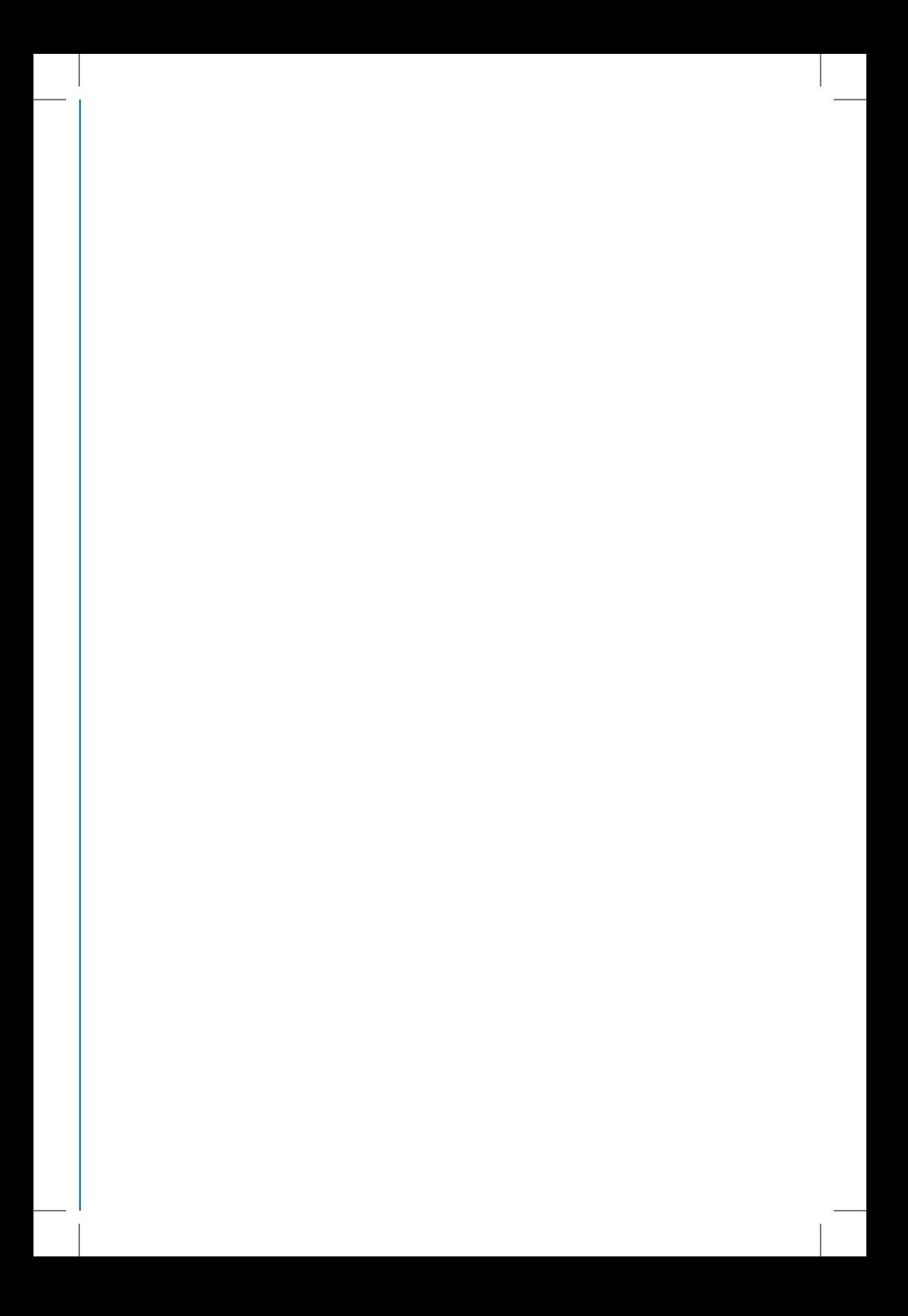

#### **الحاسب اآللي في مجال التربية والتعليم:**

أسهم الحاسب الآلي في تطوير كثير من الأنظمـة في المجتمـع، وكان مـن ضمـن هـذه الأنظمـة التـي اسـتفادت منـه النظـام التربـوي والتعليمـي، ذلك إلمكانياتـه الكبيـرة فـي إدارة وتنظيـم مختلـف األعمـال. وتـزداد الحاجـة إلـى الحاسبات الآليـة إلحاحـا فـي العمليـة التعليميـة حيـث لـم يعـد الاقتصـار علـيِ ً الطـرق والوسـائل التعليميـة التقليديـة التـي كانـت فاعلـة فـي يـوم مـا مجديـا فـي عصـر المعلومـات والتقنيـة واالتصـاالت. بـل إن المرجـح أن يصبـح التعليـم في المستقبل معتمدا على التعليم الإلكتروني القائم على توظيف التقنيات الحديثـة مثـل الحاسـبات اآلليـة، والشـبكات الداخليـة واإلنترنـت.

وترجـع البدايـات الفعليـة لاسـتخدام الحاسب الآلـى فـى المجـال التعليمـى إلــى أوائــل العشــرينيات مــن القــرن الماضــي عندمــا قــام العالــم ســيدني بيرســي Percy Sidney مــن جامعــة واليــة أوهايــو باختــراع آلــة بســيطة تقــوم بتصحيــح االختبــارات، تبعهــا بعــد ذلــك عــدد مــن اآلالت التعليميــة، وكانــت الســمة المشــتركة بيــن جميــع هــذه اآلالت التعليميــة البســيطة أنهــا كانــت تتسـم بالبـطء فـي أدائهـا. وفـي نهايـة الخمسـينيات، قـام جـون كيمنـي )John ً Kemeny )بتطويـر لغـة البرمجـة بيسـك )Basic )والتـي لقيـت حينهـا قبـوال واسعا في المدارس والجامعـات وتـم اسـتخدامها فيمـا بعـد لكتابـة وتطويـر البرامـج التعليميــة (سـلامة وأبــو ريــا، ٢٠٠٢، ص ١٣٨).

 أما في السـتينيات من القرن الماضي، فقد اقترح كل من راس وأندرسـون وبرنيـد (Rass; Anderson& Brnid) تجريب قـدرة الحاسب الآلـي علـي تنفيـذ المهــام التعليميــة. وعلــى ضــوء هــذا االقتــراح تــم برمجــة عــدد مــن المــواد التعليميـة لتحقيـق هـذا الغـرض. وقـام بعـد ذلـك كل مـن سـوبس واتكنسـون )Atkinson & Supes )باســتخدام الحاســب اآللــي فــي تدريــس الرياضيــات واللغــات. وفــي بدايــة الســبعينيات، قامــت العديــد مــن الجامعــات بالواليــات المتحـدة الأمر بكيـة وعـدد مـن المؤسسـات الطبيـة والصناعيـة والعسـكرية فــي استكشــاف إمكانيــة اســتخدام الحاســب اآللــي فــي التعليــم والتدريــب. وبعـد ذلـك بمـدة زمنيـة بسـيطة، تزايـد عـدد المؤسسـات التربويـة التـي تسـتخدم

**فرز صعوبات التعلم اإللكتروني**

 $\overline{a}$ الحاســب اآللــي فــي عمليــة التعليــم والتعلــم حــول العالــم، وتزايــد معهــا تبعــا لذلـك إنتـاج المناهـج المبرمجـة التـي يتـم تقديمهـا عـن طريـق الحاسـب االلـي. )الفــار، ،2000 ص30(.

ويمثـل الحاسب الآلـي أحد أسـاليب تقنيـات التعليـم والتـي يعرفهـا (مـازن، ٢٠٠٩، ص١٢) بأنهـا اسـتخدام مسـتحدثات التقنيـات المعاصـرة وتطبيقاتهـا فـى المؤسسـات التعليميــة للإفـادة منهـا وفـى التعليـم لجميــع جوانبــه.

أمـا (شـمي وآخـرون ،٢٠٠٨، ص١٥) فيـروا أنهـا عمليـة منهجيـة منظمـة فـي تصميـم عمليـة التعليـم والتعلـم وتنفيذهـا وتقويمهـا ، فـي ضـوء أهـداف محـددة تقــوم أساســا علــى نتائـج البحــوث فــي مجــالات المعرـفـة المختلفــة، وتســتخدم جميـع المـوارد المتاحـة البشـرية وغيـر البشـرية ، للوصـول إلـى تعلـم أكثـر فاعليـة وكفايـة.

#### **تعريف التعليم اإللكتروني:**

تشـير الأدبيــات التربويــة إلــى وجــود مجموعــة كبيــرة مــن المرادفــات اللغويـة للتعليـم اإللكترونـي، األمـر الـذي أدى إلـى وجـود صعوبـة فـي وضـع مفهـوم واضـح ومحـدد لـه ومنهـا: التعلـم عبـر شـبكة االنترنـت based -Web learning، والتعلــم الجــوال/ المحمــول Learning Mobile، والتعلــم خــارج المــدارس learning site off، والتعلــم البعيــد Learning Remote، والتعلــم االفتراضــي Learning Virtual، والتعلــم المباشــر علــى الشــبكة Learning Online أو التعليـم اإللكترونـي Education .E، نتيجـة لذلـك تعـددت وجهـات النظــر فــي تعريــف التعليــم اإللكترونــي كمــا يلــي:

-1 عــرف بأنــه طريقــة إبداعيــة لتقديــم بيئــة تفاعليــة متمركــزة حــول المتعلميـن، ومصممـة مسبقا بشـكل جيـد، وميسـرة لأي فـرد، وفـي أي مـكان وزمـان، باسـتعمال خصائـص ومصـادر االنترنـت والتقنيـات الرقميـة بالتطابـق مــع مبــادئ التصميــم التعليمــي المناســبة لبيئــة التعلــم المفتوحــة والمرنــة والموزعــة.

- -2 التعليـم اإللكترونـي عبـارة عـن تقديـم محتـوى تعليمـي )إلكترونـي( عبـر الوسـائط المعتمـدة علـى الكمبيوتـر وشـبكاته إلـى المتعلـم بشـكل يتيـح لـه إمكانيـة التفاعـل النشـط مـع هـذا المحتـوى، ومـع المعلـم، ومـع أقرانـه سـواء كان ذلـك بصـورة متزامنـة أم غيـر متزامنـة، وكـذا إمكانيـة إتمـام هـذا التعلـم فـي الوقـت والمـكان وبالسـرعة التـي تناسـب ظروفـه وقدراتـه، فضلا عـن إمكانيـة إدارة هـذا التعلـم أيضـا مـن خـلال تلك الوسـائط.
- -3 التعليــم اإللكترونــي يعبــر عــن عمليــة التعلــم وتلقــي المعلومــات التــي تتـم عـن طريـق اسـتخدام أجهـزة الكترونيـة، ومسـتحدثات تكنولوجيـا الوسـائط المتعـددة بمعـزل عـن ظرفـي الزمان والمكان، حيث يتم االتصال بيـن الدارسـين والمعلميـن عبـر وسـائل اتصـال عديـدة، وتـؤدي تكنولوجيـا الاتصـال دورا كبيـرا فيهـا، وتتـم عمليـة التعليـم وفقـا لظـروف المتعلـم واسـتعداداته وقدراتـه، وتقـع مسـئولية التعلـم بصفـة أساسـية علـى عاتقـه.

#### **األهمية التربوية للتعليم اإللكتروني:**

 $\overline{a}$  يُعـد التعليـم اإللكترونـي مـن أهـم أسـاليب التعلـم الحديثـة، فهـو ليـس تعلمـا بديلا للموجود ولا تصحيحـا لـه، كمـا أنـه ليـس بالضـرورة تعلمـا مـن الدرجـة الثانيــة كمــا يــرى البعــض، ولكنــه نــوع جديــد وإضافــة للموجــود لمواجهــة موقـف جديـد بإعـدادات إضافيـة وهـو يتكامـل مـع الموجـود، ويكـون عنصـر تقـدم بمـا يحدثـه مـن إدارة للفكـر وتحـد للهمـم.

 وهنــاك العديــد مــن المبــررات التــي تجعــل التعليــم اإللكترونــي ضــرورة حتميــة فــي أي نظــام تربــوي تتمثــل فيمــا يلــي:

-1 مواكبـة التطـور العلمـي المذهـل الـذي حققـه اإلنسـان فـي القـرن العشـرين وتأثيــره علــى أســلوب الحيــاة فــي كافــة المجتمعــات المعاصــرة، كمــا أن تعلــم الفــرد التعامــل مــع التكنولوجيــا بجميــع مفاهيمهــا يعــد مــن المتطلبـات والمقومـات الأساسـية لبنـاء المجتمعـات الحديثـة.

-2 ضـرورة بنـاء مجتمعـات المعرفـة تحتـم عمـل كافـة المؤسسـات المختلفـة علــى توفيــق أوضاعهــا مــع الحيــاة العصريــة التــي تتطلبهــا تكنولوجيــا

**فرز صعوبات التعلم اإللكتروني**

المعلومــات، ولقــد أدرك التربويــون فــي اآلونــة األخيــرة ذلــك واقتنعــوا أن تكويـن مجتمـع المعرفـة ال يمكـن تحقيقـه إال بتكويـن الفكـر المعلوماتـي بيــن أفــراد المجتمــع بمختلــف مســتوياتهم، وأن مــن أهــم المؤسســات التــي يمكـن االسـتفادة منهـا فـي تكويـن هـذا المجتمـع هـي المـدارس والجامعـات.

-3 التعليــم اإللكترونــي يتخطــى كل الحواجــز الجغرافيــة والمكانيــة التــي حالـت دون انتشـار االفـكار، واختـاط النـاس وتبـادل المعارف، ومعلـوم أن حواجز الجغرافيـا منهـا مـا هـو اقتصـادي مثـل تكلفـة شـحن المواد المطبوعـة من مكان إلـى آخـر، ومنهـا مـا هـو سياسـي مثـل: حيلولـة بعـض الـدول دون دخـول أفـكار وثقافـات معينـة إلـى بالدهـا، أمـا اليـوم فتمـر كميـات هائلـة مـن المعلومـات عبـر الحـدود علـى شـكل اشـارات إلكترونيـة ال يقـف فـي وجههـا شـيئ.

-4 أهميــة الســعي إلــى إيجــاد مجتمــع متكامــل ومتجانــس مــن المتعلميــن وأوليـاء الأمـور والمعلميـن والمدرسـة.

-5 تطوير العملية التعليمية وبالتالي تخريج أجيال أكثر مهارة.

-6 تطويــر القطــاع الخــاص مــن خــال االعتمــاد عليــه فــي تقديــم األجهــزة والمعــدات والوســائل المتعــددة والدعــم الفنــي لخدمــة المــدارس والمنشــآت التعليميــة ممــا يغــذي االقتصــاد الوطنــي بالشــركات المتخصصــة التــي تقــدم خدماتهـا بشـكل متميـز لخدمـة المشـروع، وبالتالـي يتـم إيجـاد فـرص عمـل جديــدة فــي ظــل هــذا المشــروع القومــي.

#### **مميزات استخدام الحاسب اآللي في التعليم:**

تزايـد الاهتمــام فــي الآونــة الأخيــرة بالحاسب الآلــي وبرامجــه ووســائطه المتعددة في مجال التربيـة والتعليم نظـرا للتطورات العلميـة والتكنولوجيـة المتالحقـة بحيـث أضحـى تطبيـق مثـل هـذه التقنيـات فـي التعليـم مـن أولويـات المهتميــن بتحســين نوعيــة التعليــم والتعلــم فــي جميــع أنحــاء العالــم. ولقــد شــهدت العقــود الثالثــة الماضيــة زيــادة كبيــرة فــي اســتعمال الحاســبات اآلليــة فـي التعليـم وبخاصـة فـي المـدارس والجامعـات. ومـن مزايـا اسـتخدام الحاسـب اآللـي فـي التعليـم مـا يلـي:

-1 قدرتــه الكبيــرة علــى إجــراء العديــد مــن العمليــات، وتخزيــن المعلومــات واسـتعادتها فـي وقـت قياسـي وقـت الحاجـة لهـا، ممـا يوفـر الوقـت والجهـد.

)اســكندر وغــزاوي، 1414هــ، ص447(.

٢- يـؤدي الحاسب الآلـي دورا مهمـا فـي الفصـل، فهـو ليـس مجـرد وسـيلة تعليميــة واحــده بــل هــو أكثــر مــن وســيلة تعليميــة تعمــل فــي آن واحــد وذلك لأن الحاسب قـادر علـى تقديـم المحتـوى الدراسـي وتعزيـزه بالألـوان والصـور الثابتــة والمتحركــة والصـوت ممــا يجعـل عمليــة عـرض المــادة العلميــة ممتعــا ومشـوقـا. (سـعادة والســرطاوي، ٢٠٠٣).

- -3 تنميـة اتجاهـات الطـاب اإليجابيـة نحـو المـواد التـي يرونهـا صعبـة ومعقـدة مثــل الرياضيــات والفيزيــاء والكيميــاء واللغــات وغيرهــا مــن المــواد الدراســية.
- -4 يراعــي الحاســب اآللــي الفــروق الفرديــة بيــن المتعلميــن وبالتالــي فهــو يوفـر لهـم فـرص التعلـم الفـردي حسـب اسـتعداداتهم وسـرعتهم فـي التعلـم. )المناعــي، ،1992 ص253(.
- -5 يمتــاز الحاســب اآللــي بقدرتــه علــى تنــوع األســاليب فــي تقديــم المعلومــات وكذلك تقويمهـا ممـا يوفـر بيئــة تعليميــة نشـطة وتفاعليــة بيــن الإنسـان والآلــة تمتــاز بالإثــارة والتشــويق. (العبــد القــادر، ١٤١٠هـ، ص٧٥).
- -6 يعـد الحاسـب اآللـي وسـيط فعـال يسـمح بنقـل عمليـة التعليـم والتعلـم مـن  $\overline{a}$ المدرسـة إلـى المنـزل. ولـذا، فهـو يشـجع علـى التعلـم الذاتـي ويعمـل أيضـا كمـدرس خصوصـي. )الشـرهان، 1422هــ، ص121(.
- -7 تقليــل زمــن التعلــم مقارنــة بزمــن التعلــم للمحتــوى نفســه باســتخدام الطـرق التقليديـة ممـا يوفـر قـدر كبيـر مـن الوقـت قـد يصـل إلـى %30 مـن زمــن الحصــة حســب بعــض الدراســات التــي أجريــت حــول هــذا الموضــوع. وبنــاءا علـى ذلـك، يمكـن للمعلـم الاسـتفادة مـن هـذا الفائـض فـي الوقت فـي تقديـم الأنشـطة المختلفـة التـي تعـزز بدورهـا عمليـة التعلـم. (سـعادة والسرطاوي ۲۰۰۳، ص٥٤- ٥٦).

-8 معالجـة الحاسـب اآللـي مشـكلة الخجـل التـي تـازم بعـض المتعلميـن بحيـث يتمكـن المتعلـم مـن التفاعل مع المادة العلميـة بكل ثقـة )الجمهـور،1999، ص519(. -9 يساعد علي زيادة تحصيل الطالب في دروسهم وتنمية مهاراتهم العقلية. -10 سرعة الحاسب في تنفيذ ومعالجة البيانات يوفر الوقت والجهد والمال. -11 يساعد المعلم في مواجهة زيادة عدد الطالب في الفصل. -12 يخفف العبء علي المعلم. -13 يثير دافعية الطالب ويجذب انتباههم نحو مادة التعلم.

**فرز صعوبات التعلم اإللكتروني**

-14 ينمــي اتجاهــات الطــاب نحــو المــواد الصعبــة كمــادة الرياضيــات  $(1)$ الموسى، $(2)$ . -15 عــرض الــدروس المرئيــة والمصــورة مــن خــال اســتخدام المؤثــرات الحركيــة والصوتيــة بــكل يســر وســهولة. -16 ينمـي تفكيـر الطـاب ويقـوم بمسـاعدتهم علـي االنتقـال مـن المحسـوس إلى الملموس إلى المجرد (سيد،١٩٩٦). -17 يعمــل علــي تعزيــز التعليــم عــن طريــق التدريبــات التــي يقدمهــا للطــاب ووجــود التغذيــة الراجعــة. ١٨- تكرار تقديم المعلومة تلو الأخرى. -19 تشجيع الطالب علي العمل لفترة طويلة دون ملل أو كسل. -20 القيــام بالتجــارب الصعبــة التطبيــق داخــل المــدارس، مــن خــال برامــج المحــاكاة. -21 يمكن للمتعلم استخدامه في أي وقت وأي مكان. -22 من خالله نستطيع استخدام طريقة التعلم عن طريق اللعب بسهولة.

#### **المشكالت التي تواجه استخدام الحاسب اآللي في التعليم:**

يواجــه اســتخدام الحاســب اآللــي فــي مجــال التربيــة والتعليــم بوصفــة تقنيــة حديثــة العديــد مــن المشــكالت والعقبــات منهــا علــى ســبيل المثــال: -1 عدم توفر القناعة الكافية لدى بعض المسئولين قي إدارة التعليم بأهمية الكمبيوتر وتكنولوجيا المعلومات في النظام التعليمي، (أحمد وآخرون ،٢٠٠٦، ص٩٠). -2 عدم قناعة المعلمين بأهمية استخدام الحاسب اآللي في التعليم. -3 قلــة المعلميــن المعديــن والمدربيــن علــي كيفيــة اســتخدام الحاســب اآللــي واالســتفادة مــن إمكانياتــه فــي عمليــة التدريــس. -4 قلة الدورات التــدريبية في الحاسـب اآللي واستخدامــه في التعليم واالســتفادة منه. )الشـهري، شاكر، 1430هـ(. -5 تدنـي قناعـة بعـض أصحـاب القـرار بجـدوى الحاسـب اآللي وتكنولوجيـا المعلومات  $\overline{a}$ فـي العمليـة التعليميـة، إضافـة إلـى عـدم توفـر المعلميـن المدربيـن تدريبـا جيـدا على استخدام الحاسب الآلي (الفـار، ١٤٢٣هـ، ص ٢٥). -6 الحمـاس الزائـد لـدى الكثيـر مـن القائميـن علـى التربيـة والتعليـم وانبهارهم بهذه الوسـيلة الحديثـة مـن خـال تصورهـم بأنهـا قـادرة علـى عـاج جميـع المشـكالت التعليميـة دون إجـراء البحـوث الالزمـة لذلـك.

- -7 ارتفــاع تكاليــف توفيــر الخدمــات التــي يقدمهــا الحاســب اآللــي، وكذلــك الجهــد الكبيــر والتكلفــة العاليــة التــي يتطلبهــا إعــداد البرامــج وتطويرهــا )الجدمــاوي، 1421هــ، ص 48(.
- -8 قلــة أو نــدرة البحــوث والدراســات فــي مجــال الحاســب اآللــي فــي الوطــن العربــي وخاصـة اسـتخدامه كوسـيلة تعليميـة (المناعـى، ١٩٩٢، ص ٢٥٧).
- ٩- نظـرا للتطور السـريـع والمتلاحق في مجـال صناعـة الحاسبات الآليـة والبرمجيات. فـإن مشـكلة تحديـث البرمجيـات بصفـة دوريـة وعلـى وجـه السـرعة يعـد أمـر فـي غايـة الأهميـة وهـو مـا لا يتوفـر فـي الأنظمـة التعليميـة التـي تتسم بالبيروقراطيـة خاصـة فـي مسـألة الاعتمـاد المالـي الـلازم لتحديـث الأجهـزة والبـرامـج التـي تتطلب ذلك (سلامة، ١٩٩٦، ص ١٢٩).
- -10 يعانــي هــذا المجــال مــن مشــكلة تعريــب البرامــج وعــدم توفــر األخصائييــن المؤهليــن لذلــك حيــث أن معظــم البرامــج التعليميــة الجيــدة قــد تــم تصميمهــا باللغــة الإنجليزيــة (العبـدالله ومــلاك ١٩٩٨، ص١٣٩).
- -11 عـدم وجـود الحمايـة الفكريـة للشـركات المنتجـة للبرامـج التعليميـة حيـث أن ظاهـرة نسـخ البرامـج وبيعهـا بأسـعار زهيـدة ظاهـرة منتشـرة بوضـوح. وهـذا أمـر يجعــل الشــركات المنتجــة للبرمجيــات تحجــم عــن تطويــر وإنتــاج البرمجيــات التعليميـة. (قـدح، ١٤٢٤هـ، ص ٤٤).
- -12 قلـة البرامـج التعليميـة الحاسـوبية المناسـبة بسـبب صعوبـة تصميـم وكتابـة هـذه البرامج (المجالـي وآخـرون.٢٠٠٦).
- ١٣- التكلفـة العاليـة لأجهـزة الحاسب الآلـي، لكـي تقـوم الإدارات التعليميـة بتوفيرهـا لجميـع المدارس.
- -14 كثـرة مشـاكل أجهـزة الحاسـب اآللـي، وعـدم توفـر الفنـي المختـص وقطـع الغيـار اللاز مـة لها. (الموسـى:٢٠٠١).
- -15 تزاحـم الجـدول المدرسـي وتتابـع الحصـص تلـو األخـرى ال يسـمح للمعلـم والطالب االسـتفادة مـن الحاسـب اآللي وبرامجـه التعليمية.
- -16 قلـة البرامـج التعليميـة المناسـبة للطـاب وعـدم توفيرهـا مـن قبـل إدارات التعليـم والمؤسسـات التربويـة.

 يُعــد مجــال تكنولوجيــا تعليــم الفئــات الخاصــة ال ســيما ذوي صعوبــات التعلـم سـواء المعنـي بالتشـخيص أو العـاج مـن المجـاالت البحثيـة الحديثـة فـي التربيـة ومـن أكثرهـا تشـويقا ويضـع الكثيـرون مـن المنظريـن والممارسـون فـي التربيــة الخاصــة آمــالا عريضــة علــى تكنولوجيــا التعليــم ومــا يمكـن أن تقدمـه لتدعيـم تعليـم الطـاب ذوي االحتياجـات الخاصـة المختلفـة وعـاج

**فرز صعوبات التعلم اإللكتروني**

نواحـي القصـور لديهـم.

وقـد أصبـح للتكنولوجيــا دورا مهمــا فـي جميــع أنـواع الإعاقــات ولاسـيمـا فــي مجــال تعليــم الطــاب ذوي صعوبــات التعلــم وهنــاك العديــد مــن البحــوث التـي تهتـم بمـا يمكـن أن تقدمـه التكنولوجيـا للتغلـب علـى هـذه الصعوبـات وإكسـاب هـؤالء الطـاب العديـد مـن مهـارات الكتابـة مثـل مهـارات التخطيـط للكتابـة والمراجعـة والتحريـر.

# **الفصل الثاني**

**اختبارات الفرز اإللكترونية وأهمية استخدامها لدى ذوي صعوبات التعلم**

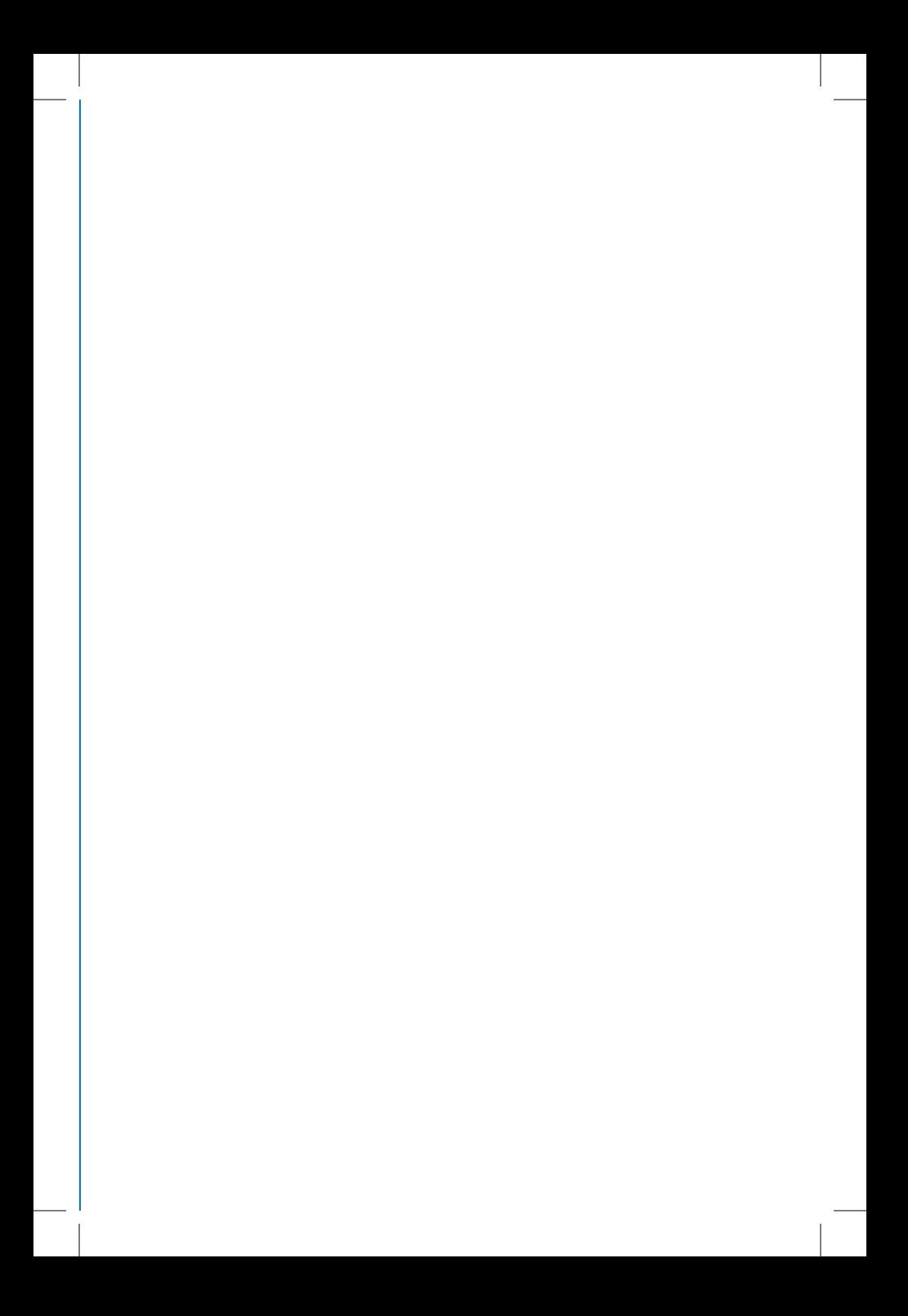

#### **دور تكنولوجيا التعليم في مساعدة ذوي صعوبات التعلم:**

 تكنولوجيـا التعليـم ليسـت فقـط الوسـائل التعليميـة أو األجهـزة التعليميـة، ومـا هـذه الوسـائل سـوى إحـدى منتجـات تكنولوجيـا التعليـم، كمـا أنهـا ليسـت الأجهـزة التعليميـة، فمـا تلك الأجهـزة سـوى أدوات فـي يـد تكنولوجيـا التعليم. تقــوم منتجــات تكنولوجيــا التعليــم (الوسـائل التعليميـة) بــدور رئيســي فـي عمليـات التعليـم والتعلـم، فهـى تسـاعد المعلـم علـى شـرح المعلومـات كمـا أنهـا تسـاعد المتعلـم فـي اسـتيعاب المعلومـات ويمكـن أن نوجـز تلـك األهميـة فـي النقـاط التاليـة:

- -1 اســتثارة اهتمــام المتعلــم بالموضوعــات: فالمتعلــم ينبغــي أن يكــون لديــه الدافعيــة للتعلــم. ومــن ثــم يمكــن أن تســتخدم الوســائل التعليميــة التــي توضـح هـذه المهمـة كفيلـم أو صـورة أو غيـر ذلـك لعـرض أمثلـة توضـح فوائـد الموضـوع للمتعلميـن وتوجههـم نحـو مـا ينبغـي تعلمـه وكلما كانت الخبـرات التعليميـة التـي تقـدم للمتعلـم ذوي االحتياجـات الخاصـة أقـرب إلـى الواقعيـة أصبـح لهـا معنـى ملموسـا ومحسوسـا وثيـق الصلـة بالأهـداف التـي يسـعى إلـى تحقيقهـا.
- -2 التغلــب علــى مشــكلة اللفظيــة: قــد تتضمــن بعــض المواقــف التعليميــة تقديــم بعــض المفاهيــم العلميــة للتلميــذ بعبــارات أو الفــاظ يصعــب علــى التلميــذ ذي اإلعاقــة البصريــة أو الســمعية أو الذهنيــة فهمهــا. ولكــن باســتخدام الوســيلة المناســبة لتوضيــح أو تبســيط هــذا المفهــوم بطريقــة ماديــة.
- -3 توســيع مجــاالت الخبــرة وتنوعهــا: فاســتخدام الوســائل التعليميــة يتيــح للمتعلــم الفرصــة للمشــاهدة واالســتماع والممارســة والتأمــل والتفكيــر، ممــا يعمــل علــى إثــراء مجــاالت الخبــرة التــي يمــر بهــا التلميــذ. وبذلــك تشـترك جميـع حـواس التلميـذ (السليمة) فـي عمليـات التعلـم، ممـا يترتب عليــه أن يصبــح التعلــم باقــي الأثــر.
- -4 تهيئـة الخبـرات التعليميـة المباشـرة: تتصـل بعـض الموضوعـات الدراسـية بالبيئـات الخارجيـة والتـي قـد يصعـب علـى األفـراد ذوي اإلعاقـة اإللمـام بهـا بطريقــة كليــة نتيجــة لمــا يفرضــه النقــص الناتــج عــن قصــور حاســة مــا. فالوســائل التعليميــة تلعـب دورا فـي تهيئــة الضـرص للتلاميــذ لاكتســاب

**فرز صعوبات التعلم اإللكتروني**

الخبــرات المباشــرة وذلــك عــن طريــق األنشــطة المختلفــة التــي تتخلــل تدريــس هــذه الموضوعــات ســواء فــي الرحــات أو الزيــارات الميدانيــة أو مشــاهدة النمــاذج.

- -5 إتاحـة الفرصـة لـذوي اإلعاقـات للتعلـم مـن خـال الخبـرات البديلـة: هنـاك مواقــف وظــروف يســتحيل أو يصعــب علــى االنســان أن يتعلــم بالخبــرات الحقيقيــة والواقعيــة، إمــا لخطورتهــا أو اســتحالتها أو الرتفــاع تكلفــة تنفيذهــا، أو لبعدهــا الزمانــي أو المكانــي، أو لصغــر أو كبــر حجمهــا.
- -6 مقابلـة الفـروق الفرديـة بيـن التالميـذ: فلكل إعاقة خصائصها واحتياجاتها التعليميـة التـي تختلـف عـن بقيـة االعاقـات بـل هنـاك درجـات متفاوتـة فـي مسـتوى القصـور لإلعاقـة نفسـها فعلـى سـبيل المثـال توجـد درجـات متفاوتـة مـن فقـدان حاسـة البصـر أو السمـع أو الاعاقـة الذهنيـة وهكـذا).
- -7 إتاحـة فـرص التعلـم الذاتـي والمسـتمر: فهـؤالء األفـراد حتـى بعـد حصولهـم علــى مؤهــات دراســية هــم فــي حاجــة إلــى اكتســاب المعــارف والمهــارات التـي تفرضهـا طبيعـة العصـر المتجـددة وسـوق العمـل المتغيـر. فمـن خـال تصميـم برامـج تدريبيـة قائمـة علـى اسـتخدام الوسـائل التعليميـة المختلفـة، أمكـن مسـاعدة ذوي اإلعاقـات مـن تعليـم أنفسـهم بشـكل مسـتمر.

## **دور برامج الحاسب اآللي في التشخيص، والعالج، وتعليم ذوي صعوبات التعلم:**

يعد القطـاع التعليمـي مـن أكثرِ القطاعـات التـي لاقت تطـورا تكنولوجيـا. وذلك لأنـه أهـم قطـاع يُعـد أجيـالا مؤهلـة لقيـادة الأمـة، ودفـع عجلـة التطـور فيهــا، لذلــك اســتخدمت وســائل متطــورة وبرامــج حديثــة وأجهــزة متميــزة للتحســين مــن عمليــة التعليــم ومنهــا اسـتخدام الحاسـوب فــي التعليــم. وتســاعد البرمجيــات المتقدمــة المتعلــم والمــدرب علــى حــد ســواء، هــذه األداة قــادرة علــى تصميــم األســئلة وتتبعهــا وإعــداد التقاريــر وبالتالــي، تســمح هــذه الأداة علـى التركيـز علـى تطويـر الـدرس والتعليـم الفعال. فهذه الأداة تشـخص الخطـأ وتقتـرح خطـوات عالجيـة .

ويمكـن اسـتخدام أجهـزة الكمبيوتـر فـي التعليـم لتعزيـز عمليـة التعلـم.

وهـى طريقـة سـهلة وسـريعة االسـتخدام ويمكـن أن تكـون أداة للتعلـم الجيـد (Ahmad<sub>'</sub> Al-Mashari and Arshad 2003). كما تهدف البرامج اإللكترونية إلى تعزيز عملية التعلم. عالوة على ذلك، توفير

الوقت والتكلفة جنبا إلى جنب مع نمو قدرات الطفل العقلية (Amar، 2007)

#### **أهمية استخدام الحاسوب في مجال صعوبات التعلم:**

بـدأ االهتمـام فـي السـنوات األخيـرة ينصـب علـى اسـتخدام الحاسـوب فـي التربيـة الخاصـة، وسـاعدت التطـورات فـي المجاالت: االجتماعيـة، والتربوية، والصحية، والقانونيـة، والتكنولوجيـا فـي زيـادة االهتمـام بتقديـم أفضـل البرامـج لهـؤالء الأفـراد، وتتمثـل اسـتخدامات الحاسـوب فـي مجـال التربيـة الخاصـة فيمـا يأتـي:

- -1 اســتخدام الحاســوب فــي مســاعدة ذوي االحتياجــات الخاصــة وال ســيما صعوبــات التعلــم فــي القيــام بواجباتهــم المدرســية.
	- -2 المساعدة في تطبيق الخطة التربوية الفردية.
- -3 مســاعدة الطــاب فــي حــل بعــض المشــكالت كمشــكلة: القــراءة، والاسـتيعاب القرائــي، والكتابــة، والحسـاب. (القريوتــي،2003).
- -4 دلــت الدراســات علــى زيــادة التحصيــل الدراســي عنــد تعلــم ذوي صعوبــات التعلـم بمسـاعدة الكمبيوتـر وإن التعلـم عـن طريقـه يتكافـأ مـع الطرائـق الأخـرى، وأنــه يحسـن التعليــم لـدى التلاميــذ ذوي الخبــرات المنخفضــة الذيــن يعانــون صعوبــات فــي التعلــم.
- -5 يعطــي الفرصــة للتالميــذ للتعلــم وفــق طبيعتهــم النشــطة لتعــرف التكنولوجيـا السـائدة فـي المجتمـع الحاضـر والمسـتقبل وهـذا مـا يسـمى بتفريــد التعليــم.

#### **خصائص برامج الحاسوب في مجال صعوبات التعلم:**

تتيح برامـج التدريس الحاسوبي قـدرا كبيـرا مـن التفاعليـة بيـن الطالب المتعلم والبرنامج كما إنها تجيب عن تسـاؤالت المتعلم واستفسـاراته جميعها، وتقـدم لـه مسـاعدات متنوعـة، وتنبهـه إلـى أخطائـه، وتتميـز أيضا بالبسـاطة وعدم التعقيـد فـي االسـتخدام، ولهـذه البرامـج القـدرة علـي توليـد األسـئلة والمسـائل تلقائيـا وبأعـداد غيـر محـدودة وبدرجـات صعوبـة مختلفـة وفـق قـدرة المتعلـم

**فرز صعوبات التعلم اإللكتروني**

(محمد غنيمـي، ١٩٩٥) ومـن أهـم خصائـص هـذه البـرامـج أيضـا:

- -1 تتابـع موضوعـات المحتـوى العلمـي للبرنامـج ودروسـه تتغيـر فـي شـكلها ونظامهـا بنـاء علـي اسـتجابات المتعلـم.
- -2 يكثــر اســتخدامها فــي تعلــم عمليــات الحســاب والرياضيــات واســتخدام القوانيــن وحــل المســائل والمشــكالت الرياضيــة.
- ٣- المعالجـة الفنيـة لهـذه البِـرامـج أٍكثـر تعقيـدا وهـي حاجـة إلـي متخصصيـن ومهـرة، وتسـتغرق وقتـا طويـلا فـي مرحلتـي التصميـم والإنتـاج بالإضافـة إلـى التكلفـة العاليـة.
- -4 الحاجــة إلــي معرفــة ســابقة: بقــدرات الطالــب، ومســتوي تفكيــره، ومــدي معرفتـه الحاليـة، حيـث يُصمـم فـي ضوئهـا النمـوذج الـذي يتفاعـل مـن خاللـه الطالـب مـع البرنامـج.
- -5 يمكـن توظيـف هـذه النوعيـة مـن البرامـج فـي معالجـة بعـض المشـكالت المرتبطـة بالتحصيــل الأكاديمـي والمهـارات لـدى ذوي صعوبـات التعلـم أو مــن لديهــم مشــكالت فــي التعليــم مــن خــال نظــم موجهــة لتقنيــات المعلومــات.)،1988Bryant&Bryant).

#### **تصنيف استخدامات التكنولوجيا لدى ذوي صعوبات التعلم:**

مـن أكثـر هـذه التصنيفـات شـيوعا ذلـك التصنيـف الـذي اقترحـه »ميكثـور« )1996 ،MacArthur )وبالرغـم مـن أن هـذا التصنيـف قديـم بعـض الشـيء، وبخاصـة عنـد الأخـذ بعيـن الاعتبـار التطـورات السـريعة لتكنولوجيـا المعلومــات واالتصــاالت بصفــة عامــة والتطــورات التــي حدثــت علــى علــم تكنولوجيـا التعليـم بصفـة خاصـة، إال أن هـذا التصنيـف يعـد تصنيـف شـامل لــكل مــا يمكــن أن تســاهم بــه التكنولوجيــا فــي هــذا المجــال. وقــد بينــت مراجعــة ســريعة لعــدد كبيــر مــن الدراســات التــي ركــزت علــى أدوار التكنولوجيـا فـي تدريـس الكتابـة للطـاب المتعثريـن أو ذوي صعوبـات الكتابـة أن هـذه الدراسـات لـم تقـدم جديـدا يمكـن أن يضـاف إلـى هـذا التصنيــف. ومــن أهــم مميــزات هــذا التصنيــف: • أنــه يتضمــن التكنولوجيــات التــي تتعامــل مــع مختلــف مظاهــر الصعوبــات

مثـل صعوبـات التهجئـة واألخطـاء المتكـررة فـي قواعـد اللغـة والصعوبـات المرتبطــة بالتعبيــر الكتابــي.

• يتضمـن المراحـل ٍالمختلفــة التــي تمـر بهـا عمليــة الكتابــة بِـدءا مـن التخطيـط ومـرورا بالكتابـة ثـم المراجعـة والتحريـر وانتهـاءا بالنشـر. • بــه المرونــة الكافيــة لضــم العديــد مــن التكنولوجيــات الحديثــة مثــل الأنترنت ومؤتمـرات الفيديو.

وفقــا للتصنيــف الســابق يمكــن أن تنقســم اســتخدامات التكنولوجيــا التــي  $\overline{a}$ يمكـن أن تسـاعد الطـاب ذوي صعوبـات التعلـم فـي عمليـة الكتابـة )وتحديـدا التكنولوجيـا القائمـة علـى الكمبيوتـر( إلـى مـا يلـي: .1 برامج الكتابة باستخدام الكمبيوتر .2 برامج الكمبيوتر التي تساعد في بناء الجملة .3 برامج الكمبيوتر التي تساعد في التشخيص والفرز

#### **أوال: برامج الكتابة باستخدام الكمبيوتر:** Processing Word

هنــاك مجموعــة مــن الســمات التــي تتميــز بهــا برامــج الكتابــة بالكمبيوتــر والتــي لهــا فائــدة كبيــرة بالنســبة لــذوي صعوبــات الكتابــة مثــل: )أ( حيــث يتيــح اســتخدام الكمبيوتــر اجــراء العديــد مــن التعديــات بســهولة وهـذا يفيـد الكاتـب فـي التركيــز علـى مضمـون الكتابــة تــاركا مهمــة مراجعــة الأخطـاء الشـكليـة للكمبيوتــر. إن التأثيــر الكامــن لهـذه البرامـج علــى عمليــة المراجعــة تأثيــر دال غيــر أن الطــاب ذوي صعوبــات الكتابــة ال يسـتطيعون الاسـتفادة مـن إمكانيـة المراجعـة التـى تتيحهـا برامـج الكتابـة بالكمبيوتــر إذا مــا اســتخدمت بــدون توجيــه وفــي هــذا الصــدد أوضحــت دراســة »مكارثــر« و»جرهــام« )1987 ،Graham & MacArthur )أن الكتابــة النهائيـة للطـاب التـي تمـت باسـتخدام الكمبيوتـر لـم تختلـف عـن تلـك التـي كتبـت بالقلـم والورقـة فـي أي مـن القياسـات التـي أجريـت فـي هـذه الدراسـة ومنهـا الجـودة الكليـة والطـول وبنـاء القصـة والمفـردات وتعقيـد التراكيـب وأخطــاء الهجــاء والتنقيــط. إال أن التكامــل بيــن اســتخدام برنامــج الكتابــة بالكمبيوتـر وتعليـم الطـاب عمـل المراجعـات يمكـن أن يزيـد مـن كميـة ونوعيــة المراجعــات التــي يقــوم بهــا الطــاب.

**فرز صعوبات التعلم اإللكتروني**

# **ثانيا: البرامج التي تساعد في تكوين الجملة**

### **Sentence Generation**

 وفـق تصنيـف »مكاثـر« )1996 ،MacArthur )تشـتمل هـذه البرامـج علـى جميــع الأدوات التـى تسـاعد الطـلاب فـي بنـاء وتكويــن الجملــة، والتـي تعـد مكون هـام فـي عمليـة الكـتابـة وتؤثـر تأثيـرا كبيـرا فالطالب الذي يستطيع أن يكـون جملـة سـليمة مـن ناحيـة الهجـاء وتتضمن االسـتخدام السـليم لقواعد اللغـة يسـتطيع كتابـة موضوعـات أفضـل مـن تلـك التـي يكتبهـا زميلـه الـذي يفتقــد هــذه المهــارات والــذي غالبــا مــا تــؤدي الصعوبــات التــي يواجههــا فــي عمليـة بنـاء الجملـة إلـى ضعـف واضـح فـي كتابتـه. ويرى «مكارثر» أن هذه الأدوات تتضمن ما يلي:

• البرامج التي تراجع الهجاء Checkers Spelling • برامج إنتاج الكالم Synthesis Speech • البرامج التي تتنبأ بالكلمة والمزودة ببنوك للكلمات Word Prediction and Word Banks • البرامج التي تراجع القواعد واألسلوب GrammarandStyleCheckers

# **ً ثالثا: برامج الكمبيوتر التي تساعد في التشخيص والفرز:**

تعد الاختبارات الإلكترونية E- Tests بأنواعها المختلفة من أشهر الأدوات المســتخدمة فــي فــرز وتقويــم المتعلميــن فــي برامــج التعليــم اإللكترونــي، ولهــا العديــد مــن الأنــواع، كمــا يجـب أن تصمــم فــي ضــوء بعـض المعاييــر لضمـان جودتهـا.

#### **تعريف االختبارات اإللكترونية:**

 يمكــن تعريفهــا بأنهــا االختبــارات التــي تتــم عــن طريــق الكمبيوتــر الشــخصي أو شــبكة االنترنــت وفقــا للمعاييــر البنائيــة لتصميــم االختبــارات اإللكترونيــة.

24 كمـا يمكـن تناولهـا بأنهـا تمثـل تلـك النمـط مـن االختبـارات التـي تسـتخدم فـي عمليــة تقويــم الأفـراد المنخرطيــن فـي عمليــات التعليــم الإلكترونــي،

ومـن ثـم فتتـم هـذه االختبـارات باسـتخدام الحاسـب اآللـي وتقنياتـه المتنوعـة ووسـائطه المتعـددة (بشـكل متزامـن أو غيـر متزامـن)، فهـي تختلـف عــن أســاليب التقويــم التقليديــة التــي تعتمــد علــى الورقــة والقلــم فــي حلهــا وتصحيحهــا.

#### **خصائص االختبارات اإللكترونية:**

هناك عدة خصائص لالختبارات اإللكترونية يمكن تحديد بعضها في: - اختبارات موضوعية محددة اإلجابة. - طــرق إلكترونيــة تقيــس مــدى تقــدم الطــاب فــي دراســتهم دون الحاجــة لجهــد أو وقــت للتصحيــح. - يمكـن مـن خاللهـا تشـخيص وتحليـل أداء الطـاب كسـلوك ناتـج عـن كسـب معرفـي أو مهـاري أو وجدانـي حققـه الطـاب فـي مواقـف تعليميـة مختلفـة. - تخضع لبروتوكوالت ومعايير استخدام الشبكات. - سهولة تحديث معلومات االختبار. - الدقة وخفض نسب الوقوع في أي خطأ. - سرعة حلها وتصحيحها فيمكن للمتعلم معرفة النتائج فور االنتهاء منها. - انخفــاض تكلفتهــا مقارنــة باالختبــارات التقليديــة المعتمــدة علــى طبــع ونســخ األوراق االمتحانيــة وتوزيعهــا.

#### **سلبيات ومشكالت االختبارات اإللكترونية:**

يوجــد مجموعــة مــن الســلبيات والمشــكالت فــي اســتخدام االختبــارات اإللكترونيــة مــن أهمهــا:

- صعوبـة الحفـاظ علـى أمـن األسـئلة واإلجابـات ونتائـج الطـاب نتيجـة تعرضهـا لالختـراق على الشـبكة.
- ضعـف مهـارات بعـض الطـاب فـي اسـتخدام تكنولوجيـا المعلومـات وطـرق اسـتخدام االختبـارات اإللكترونيـة.
- الغـش مـن اآلخريـن والسـيما فـي حالـة االختبـارات علـى الشـبكة التـي تتـم بـدون مراقـب.
	- انتحال شخص شخصية الطالب الممتحن وقيامه بالإجابة بدلا منه.
		- تعطل الأجهزة والبرمجيات في أثناء الاختبار.
			- صعوبة توفير جهاز كمبيوتر لكل طالب.

**برنامج فرز صعوبات التعلم اإللكتروني**

## **معايير تصميم االختبارات اإللكترونية:**

لضمــان فاعليــة االختبــارات اإللكترونيــة اقترحــت بعــض الدراســات قوائــم للمعاييــر التــي يلــزم مراعاتهــا

جدول يلخص أهم معايير تصميم الاختبارات الإلكترونية ومؤشراتها

المعايير العامة

- وضوح تعليمات االختبار. - تحديد درجة السؤال في االختبار. - تحديد درجة النجاح في االختبار. - التحكم في عرض األسئلة عشوائيا. - سهولة تقديم االختبار لعدد كبير من المختبرين. - تقديم االختبارات إلى أي مكان بالعالم. - تقديم االختبار للطالب وتصحيحه وتحليل النتائج واألسئلة. - اختيار طريقة إلبالغ الطالب بالنتيجة. - اعداد االختبار مسبقا وتحديد وقته قبل فترة من تقديمه. - سرعة تصحيحه ألي عدد من األسئلة وألي عدد من الطالب. - عرض قائمة بأسماء الطالب الذين أدوا االختبار والذين لم يؤدوه. - تحديد مدة االختبار بالدقائق.

#### المعايير التربوية

- مناسبة األسئلة للمتعلم. - السالمة اللغوية. - الدقة العلمية في اختيار األسئلة. - بساطة التصميم التعليمي لشاشة االختبار. - الشاشة تثير انتباه الطالب نحو األسئلة وليس نحو الشكل. - تقديم ارشادات وتعليمات للمتعلم. - ارتباط األسئلة باألهداف والمحتوى. - مراعاة خصائص الدارسين. - تجنب السخرية من المتعلم في حالة االجابة الخاطئة. - عدم ازدحام التصميم بالصور والرسوم والحركة.

# المعايير التقنية

- سهولة الدخول إلى شاشة االختبار والخروج منها. - سهولة التجول داخل االختبار. - مناسبة وقت تحميل االختبار على متصفح األنترنت. - اتاحة فرصة طبع المحتوى التعليمي. - تنظيم األسئلة بشكل واحد في كل شاشات االختبار. - تجنب استخدام الخطوط المزخرفة. - أن تكون الكتابة سليمة لغويا وواضحة المعنى. - تجنب استخدام فقرات طويلة تسبب الملل. - تجنب المبالغة في استخدام الصوت.

**الفصل الثالث**

**طريقة استخدام برنامج الفرز اإللكتروني**

**شاشة الدخول إلى البرنامج:**

عنــد تشــغيل البرنامــج فــإن أول مــا يواجــه المســتخدم هــو اإلذن بالدخــول للبرنامــج، وهــي الشاشــة المبينــة هنــا، يفتــرض أن يكــون لــدى المســتخدم كلمــة تناســب صالحياتــه. فـإذا دخـل بصفتـه مديـرًا فمـن حقـه الدخـول إلـى الشاشـات جميعهـا ومنهـا مـا يخـص االطـاع علـى نتائـج الطـاب. الحــظ أن االســم الــذي ســتدخل بــه ســوف يكــون هــو اســم الشــخص الــذي ســيقوم باالختبــار.

# **الشاشة الرئيسة:**

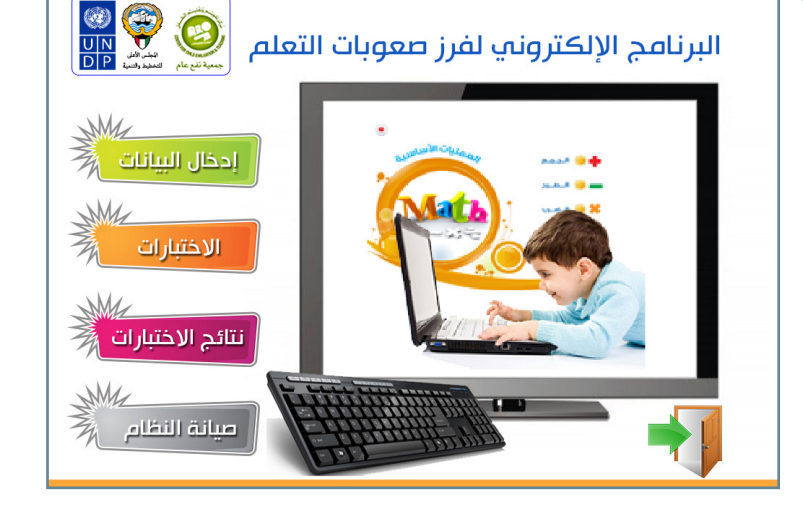

بعــد الســماح لــك بالدخــول ســوف تظهــر أمامــك هــذه الشاشــة، ومــن خاللهــا يمكنــك الدخــول إلــى باقــي الشاشــات ألداء المهمــة التــي تريدهــا.

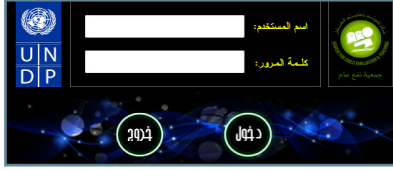

**برنامج فرز صعوبات التعلم اإللكتروني**

وهي تحتوي أربعة أزرار رئيسة هي: • زر الدخول إلى شاشة إدخال البيانات • زر الدخول إلى شاشة االختبارات • زر الدخول إلى شاشة النتائج • زر الدخول إلى شاشة النظام

# **شاشة إدخال البيانات:**

وفيهـا يتمكـن المسـتخدم مـن إدخـال البيانـات أو التعديـل عليهـا، أو حذفهـا إن كانــت لديــه الصالحيــة لهــذه العمليــات. وعنـد الضغـط علـى هـذا الـزر، تظهـر

فـي منطقـة جهـاز الكمبيوتـر شاشـة جانبيــة تحتــوي علــى ثالثــة أزرار:

)بيانـات طالـب أو طالبـة، وبيانـات المختبـر، وبيانـات المدرسـة( وبالضغـط علـى أحـد الأزرار تظهـر الشاشـة المناسـبة. بيانات الطالب:

.<br>وتناثلت الطلاب والمعلويين والمدارس، والتعديل عا

غرب

يتمكـن فيهـا المسـتخدم مـن االطـاع علـي بيانـات الطـاب، أو االنتقـال إلـى شاشـة تعديـل البيانـات، أو شاشـة إدخـال بيانـات طالـب جديـد، كمـا هـو موضـح فـي الصـور اآلتيـة:

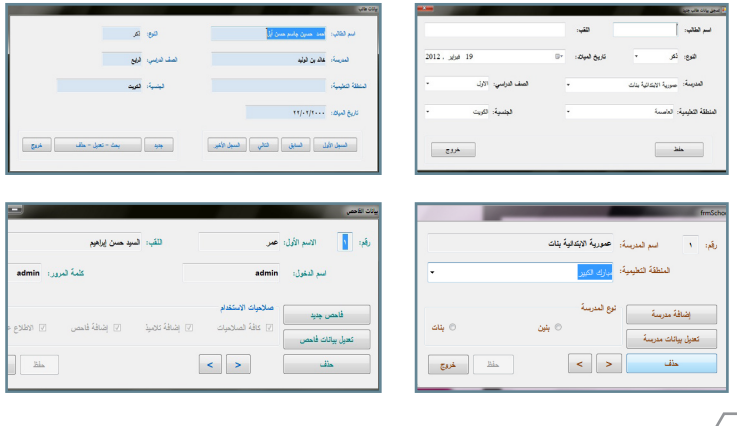

30

# **شاشة االختبارات:**

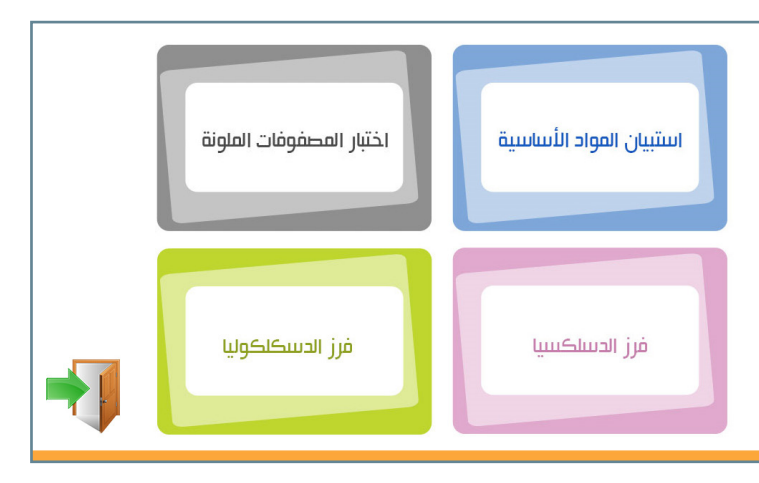

 وهـي كمـا يبـدو مـن اسـمها الشاشـة التـي ينطلـق منهـا اختبـار الفـرز، وتحتوي علـى ثـلاث مجموعــات مـن الاختبــارات يؤديهــا الطالـب بإشــراف المختبــر، واسـتبيان عـن الطالـب يقـوم المختبـر بتعبئتـه وفـق مـا يالحظـه علـى الطالـب. مـع مالحظـة أن الطالـب عندمـا ينجـز مجموعـة مـن االختبـارات لـن يتمكـن مـن إعادتهـا أو الدخـول عليهـا حيـث لـن تفعـل بعـد إنهائهـا أو الخـروج منهـا.

### **استبيان المهارات األساسية:**

يتكــون هــذا االســتبيان مــن عــدد مـن البنـود حـول الطالـب الـذي سـيتم تطبيـق برنامـج فـرز صعوبـات التعلـم عليــه. والــذي اختــرت اســمه بالفعــل مــن قائمــة أســماء الطــاب قبــل دخولــك علــى شاشــة االختبــارات. • هـذه البنـود مقسـمة إلـى مجموعـات تخــص كال مــن مادتــي اللغــة العربيــة والرياضيـات، وكل مجموعــة مــن المجموعتيــن تنقســم بالتالــي إلــى

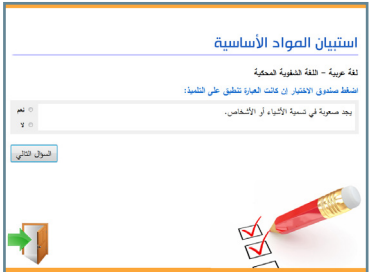

**فرز صعوبات التعلم اإللكتروني**

مجموعــات، علــى ســبيل المثــال: فــي مجموعــة اللغــة العربيــة ســوف تكــون هنـاك بنـود مختصـة بالقـراءة، وأخـرى بالكتابـة، وثالثـة بالتصـرف فـي الصـف ... إلــخ، ومثــل ذلــك فــي مجموعــة الرياضيــات. • كل مـا عليـك فعلـه هـو أن تقـرأ البنـد بعنايـة قبــل أن تضغـط علـى إحـدى الدائرتيــن أمــام كل ســؤال، إمــا بنعــم، أو بــا. • بعـد انتهـاء البنـود جميعهـا سـوف يخبـرك البرنامـج برسـالة تعلـن لـك انتهـاء االسـتبيان لتبـدأ فـي اختبـار الطالـب باسـتخدام باقـي بنـود البرنامـج. • تظهــر هــذه التعليمــات قبــل الســماح للمختبــر بتعبئــة بنــود االســتبيان. لذلــك يجــب عليــه أن يقرأهــا بعنايــة.

 **اختبار المصفوفات الملونة:** 

بمجــرد الضغــط علــى الــزر الخــاص بالدخــول إلــى هــذا االختبــار ســوف يبــدأ عــرض فيديــو يوضــح كيفيــة التعامــل مــع االختبــار للطالــب. دع الطالــب ليســتمع للتعليمــات لنهايتهـا ثـم يبـدأ فـي اختيـار الشـكل المناسب لإكمــال الشـكل الأساسـي.

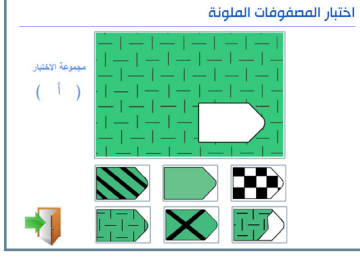

بمجـرد اختيـار واحد مـن الأشـكال (الأربعـة أو السـتة) سـوف ينتقـل البرنامـج إلـى شـكل جديـد، وهكـذا حتـى تنتهـي بنـود االختبـار كلهـا وعددهـا )36( بندا.

في النهاية تظهر رسالة لتعلم الطالب بانتهاء االختبار.

# **شاشــة فــرز العســر القرائــي ) د سلكســيا ( :**

يتكــون اختبــار فــرز العســر القرائـى (دسليكسـيا) مـن تسـعة اختبــارات فــي أربــع مجموعــات،  $\overline{\phantom{a}}$ تقيــس كل مجموعــة منهــا جانبــا مـن المهـارات؛ فتقيـس المجموعـة

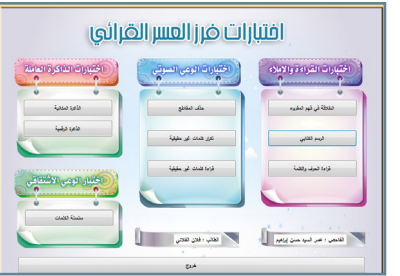

األولـى مهـارات القـراءة والكتابـة، والمجموعـة الثانيـة تقيـس مهـارات الوعـي الصوتـي، والثالثـة تقيـس الذاكـرة العاملـة، واالختبـار األخيـر يقيـس مهـارات الوعــي االشــتقاقي. بمجـرد االنتهـاء مـن واحـد مـن االختبـارات سـوف يكـون زر الدخـول إلـى هـذا

الاختبـار غيـر نشط معلنـا أن هـذا الاختبـار قـد تـم إنجـازه.

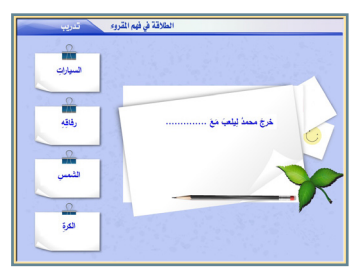

**اختبار الطالقة في فهم المقروء:** يبــدأ االختبــار بتدريــب الطالــب علــى كيفيـة اإلجابـة عـن األسـئلة، يسـتمع فيـه إلـى التعليمـات أولا، ثـم يتيـح لـه البرنامـج تجربــة اإلجابــة، فــإذا أصــاب أخبــره بــأن اإلجابــة صحيحــة، وإن أخطــأ أخبــره باإلجابــة الصحيحــة.

بعــد االنتهــاء مــن التدريــب يظهــر زر البدايـة، وعند الضغط عليـه يبدأ بنـود الاختبـار واحدا تلـو الآخـر، يختـار فيهـا الطالــــ الكلمــة الصحيــة المناسـبة لإكمـال الجملــة الناقصــة. بعـد االنتهـاء مـن بنـود االختبـار جميعهـا تختفـي شاشـة هـذا االختبـار، وتظهـر الشاشــة الرئيســة الختبــار الدسلكســيا حيــث يمكــن للطالــب أن ينتقــل إلــى اختبـارا آخـر.

سوف تلاحظ أن زر الاختبـار لـم يعـد نشطا ليخبـر الطالـب أن هـذا الاختبـار قـد تـم إنجـازه.

#### **اختبار الرسم الكتابي:**

يبــدأ االختبــار بتدريــب الطالــب علــى كيفيــة اإلجابــة عــن األســئلة، يســتمع فيــه إلـى التعليمــات أولا، ثـم يتيـح لــه البرنامــج تجربــة اإلجابــة، فــإذا أصــاب أخبـره بـأن اإلجابـة صحيحـة، وأن أخطـأ أخبـره بالإجابــة الصحيحــة. بعــد االنتهــاء مــن التدريــب يظهــر زر

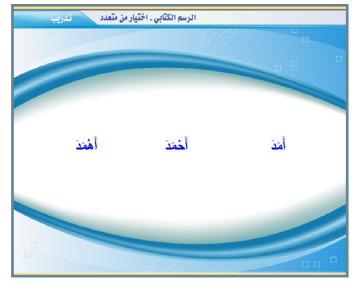

33

**فرز صعوبات التعلم اإللكتروني**

البدايــة، وعنـد الضغـط عِليــه يبـدأ بنـود الاختبــار واحـدا تلـو الآخـر، يسـتمـع لطالب إلـى الجملــة أولا، ثـم إلـى كلمــة مـن هـذه الجملــة، وبعدهـا يختـار الطالــب الكلمــة التــي اســتمع إليهــا مــن بيــن الكلمــات الثــاث التــي تظهــر أمامــه.

بعـد االنتهـاء مـن بنـود االختبـار جميعهـا تختفـي شاشـة هـذا االختبـار، وتظهـر الشاشــة الرئيســة لاختبــار الدسلكسـيا حيـث يمكــن للطالـب أن ينتقــل إلــى اختبـارا آخـر.

سوف تلاحظ أن زر الاختبـار لـم يعـد نشطا ليخبـر الطالـب أن هـذا الاختبـار قـد تـم إنجـازه.

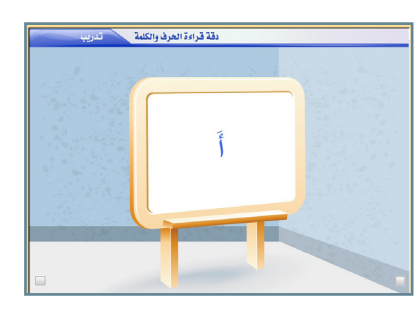

**اختبار قراءة الحرف والكلمة:** يبــدأ االختبــار بتدريــب الطالــب علـى كيفيـة الإجابـة عن الأسئلة، يسـتمـع فيــه إلــى التعليمــات أو لا. ثــم يتيــح لــه البرنامــج تجربــة ِ اإلجابــة، فــإذا أصــاب أخْبــره بــأن اإلجابــة صحيحــة، وإن أخطــأ أخْبـره بالإجابــة الصحيحــة. بعـد االنتهـاء مـن التدريـب يظهـر

زر البدايـة، وعنـد الضغط عليـه يبِدأ بنـود الاختبـار واحـدا تلـو الآخـر، ويبـدأ بعرض مجموعـة مـن الحـروف أولا يشـاهدها الطالب ويراقبـه المختبـر، يقـرأ الطالـب الحـرف، فـإن قـرأه قـراءة صحيحـة يضغـط المعلـم علـى الـزر الصغيـر الـذي يظهـر فـي أسـفل الصـورة ناحيـة اليميـن، وإن أخطـا فـي القـراءة يضغـط علـى الـزر المقابـل لـه ناحيـة اليسـار.

بعـد االنتهـاء مـن بنـود االختبـار جميعهـا تختفـي شاشـة هـذا االختبـار، وتظهـر الشاشــة الرئيســة الختبــار الدسلكســيا حيــث يمكــن للطالــب أن ينتقــل إلــى اختبـارا آخـر.

سوف تلاحظ أن زر الاختبـار لـم يعـد نشـطا ليخبـر الطالـب أن هـذا الاختبـار قـد تـم إنجـازه.

**اختبار حذف المقاطع:** يبـدأ االختبـار بتدريـب الطالـب علـى كيفيـة اإلجابـة عن األسـئلة، يسـتمع فيـه إلـى التعليمـات أولا، ثـم يتيـح لـه البرنامـج تجربـة اإلجابـة، فـإذا أصـاب أخبــره بــأن اإلجابــة صحيحــة، وأن أخطـأ أخبـره باإلجابـة الصحيحـة. بعـد االنتهـاء مـن التدريـب يظهـر زر البدايــة، وعنــد الضغــط عليــه يبــدأ

بنـود الاختبـار واحـدا تلـو الآخـر، يستمـع الطالب إلـى مجموعـة مـن الكلمـات ثــم يطلــب إليــه البرنامــج مــن خــال صــوت المعلــم أن يقــول كلمــة بعدهــا يضغـط المعلـم علـى الـزر الصغيـر أسـفل الشاشـة، فيطلـب منـه البرنامـج عـن طريـق صـوت المعلـم أيضـا أن يحـذف منهـا جـزءا، فـإن كانت الإجابـة صحيحـة يضغــط المعلــم علــى الــزر الصغيــر الــذي يظهــر فــي أســفل الصــورة ناحيــة اليميـن، وإن أخطـا فـي القـراءة يضغـط علـى الـزر المقابـل لـه ناحيـة اليسـار. بعـد االنتهـاء مـن بنـود االختبـار جميعهـا تختفـي شاشـة هـذا االختبـار، وتظهـر الشاشــة الرئيســة الختبــار الدسلكســيا حيــث يمكــن للطالــب أن ينتقــل إلــى اختبـارا آخـر.

سوف تلاحظ أن زر الاختبـار لـم يعـد نشطا ليخبـر الطالـب أن هـذا الاختبـار قـد تـم إنجـازه.

> **اختبار تكرار الكلمات غير الحقيقية:** يبـدأ االختبـار بتدريـب الطالـب علـى كيفيـة اإلجابـة عن األسـئلة، يسـتمع فيـه إلـى التعليمـات أولا، ثـم يتيـح لـه البرنامـج تجربـة اإلجابـة، فـإذا أصـاب أخبــره بــأن اإلجابــة صحيحــة، وإن أخطـأ أخبـره باإلجابـة الصحيحـة. بعـد االنتهـاء مـن التدريـب يظهـر زر البدايــة، وعنــد الضغــط عليــه يبــدأ

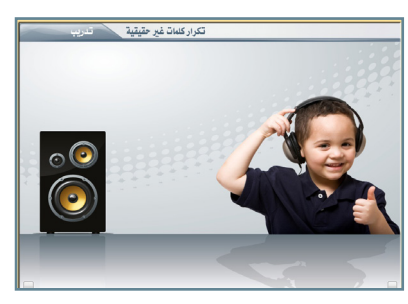

**فرز صعوبات التعلم اإللكتروني**

بنـود الاختبـار واحـدا تلـو الآخـر، يستمـع الطالب إلـى مجموعـة مـن الكلمـات غيـر الحقيقيـة ثـم يطلـب إليـه البرنامـج مـن خـال صـوت المعلـم أن يكـرر هــذه الكلمــات، فــإن كانــت اإلجابــة صحيحــة يضغــط المعلــم علــى الــزر الصغيـر الـذي يظهـر فـي أسـفل الصـورة ناحيـة اليميـن، وإن أخطـا فـي القـراءة يضغـط علـى الـزر المقابـل لـه ناحيـة اليسـار.

بعـد االنتهـاء مـن بنـود االختبـار جميعهـا تختفـي شاشـة هـذا االختبـار، وتظهـر الشاشــة الرئيســة الختبــار الدسلكســيا حيــث يمكــن للطالــب أن ينتقــل إلــى اختبـارا آخـر.

سوف تلاحظ أن زر الاختبـار لـم يعـد نشطا ليخبـر الطالـب أن هـذا الاختبـار قـد تـم إنجـازه.

**اختبار قراءة الكلمات غير الحقيقية:**

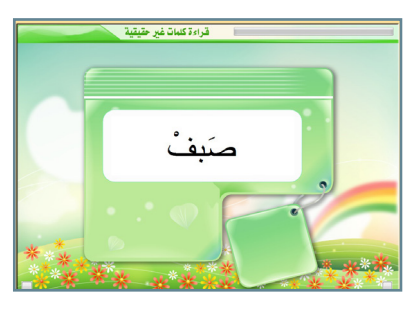

يبــدأ االختبــار بتدريــب الطالــب علـى كيفيـة اإلجابـة عـن األسـئلة، يسـتمـع فيــه إلـى التعليمــات أولا، ثــم يتيــح لــه البرنامــج تجربــة اإلجابــة، فــإذا أصــاب أخبــره بــأن اإلجابـة صحيحـة، وإن أخطـأ أخبـره باإلجابــة الصحيحــة.

بعـد االنتهـاء مـن التدريـب يظهر زر البدايــة، وعنــد الضغــط عليــه يبــدأ

بنـود الاختبـار واحـدا تلـو الآخـر، يـقـرأ الطالـب مجموعـة مـن الكلمـات غيـر الحقيقيــة، فــإن كانــت اإلجابــة صحيحــة يضغــط المعلــم علــى الــزر الصغيــر الـذي يظهـر فـي أسـفل الصـورة ناحيـة اليميـن، وإن أخطـا فـي القـراءة يضغـط علـى الـزر المقابـل لـه ناحيـة اليسـار.

بعـد االنتهـاء مـن بنـود االختبـار جميعهـا تختفـي شاشـة هـذا االختبـار، وتظهـر الشاشــة الرئيســة الختبــار الدسلكســيا حيــث يمكــن للطالــب أن ينتقــل إلــى اختبـارا آخـر.

سوف تلاحظ أن زر الاختبـار لـم يعـد نشـطا ليخبـر الطالـب أن هـذا الاختبـار قـد تـم إنجـازه.

**اختبار الذاكرة المكانية:**

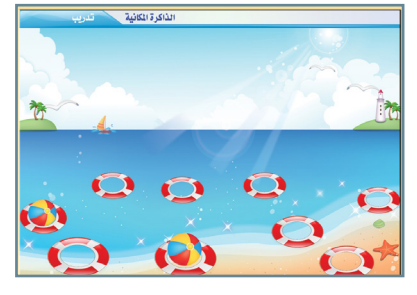

يبــدأ االختبــار بتدريــب الطالــب علـى كيفيـة الإجابـة عـن الأسـئلة، يسـتمع فيـه إلـى التعليمـات أولا. ثــم يتيــح لــه البرنامــج تجربــة اإلجابــة، فــإذا أصــاب أخبــره بــأن اإلجابـة صحيحـة، وإن أخطـأ أخبـره باإلجابــة الصحيحــة.

بعـد االنتهـاء مـن التدريـب يظهـر زر البدايـة، وعنـد الضغـط عليـه يبـدأ بنـود الاختبـار واحـدا تلـو الآخـر، يشـاهد الطالب مجموعـة مـن أطـواق النجـاة علـى شـاطئ البحـر بترتيـب معيـن، واحـدة تلـو األخـرى، ثـم يسـتمع الطالـب إلـى نغمـة التنبيـه يبدأهـا بالضغـط علـى الكـرات بنفـس الترتيـب الـذي ظهـرت بـه، تظهـر الكـرات أو لا قليلـة العـدد (كرتـان ثـم ثلاثـة..) وهكـذا إلـى نهايـة الاختبـار . بعـد االنتهـاء مـن بنـود االختبـار جميعهـا تختفـي شاشـة هـذا االختبـار، وتظهـر  $\overline{a}$ الشاشـة الرئيسـة الختبـار الدسلكسـيا حيـث يمكـن للطالـب أن يختـار اختبـارا آخـر.

سوف تلاحظ أن زر الاختبـار لـم يعـد نشطا ليخبـر الطالـب أن هـذا الاختبـار قـد تـم إنجـازه.

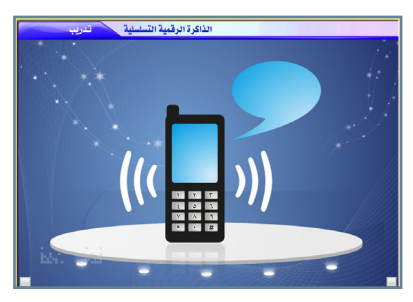

**اختبار الذاكرة الرقمية:** يبــدأ االختبــار بتدريــب الطالــب علـى كيفيـة الإجابـة عـن الأسـئلة، يسـتمع فيـه إلـى التعليمـات أولا، ثــم يتيــح لــه البرنامــج تجربــة اإلجابــة، فــإذا أصــاب أخبــره بــأن اإلجابـة صحيحـة، وإن أخطـأ أخبـره باإلجابــة الصحيحــة. بعــد االنتهــاء مــن التدريــب يظهــر

زر البدايـة، وعند الضغط عليـه يبدأ بنـود الاختبـار واحدا تلـو الآخـر، يستمـع الطالـب إلـى مجموعــة مـن الأرقــام ثــم يطلـب إليــه المعلــم أن يكــرر هـذه

**فرز صعوبات التعلم اإللكتروني**

الكلمــات بنفــس الترتيــب الــذي اســتمع إليــه، فــإن كانــت اإلجابــة صحيحــة يضغــط المعلــم علــى الــزر الصغيــر الــذي يظهــر فــي أســفل الصــورة ناحيــة اليميـن، وإن أخطـأ فـي القـراءة يضغـط علـى الـزر المقابـل لـه ناحيـة اليسـار. بعـد االنتهـاء مـن بنـود االختبـار جميعهـا تختفـي شاشـة هـذا االختبـار، وتظهـر الشاشــة الرئيســة لاختبــار الدسلكسـيا حيـث يمكــن للطالـب أن ينتقــل إلــى اختبـارا آخـر. سوف تلاحظ أن زر الاختبـار لـم يعـد نشـطا ليخبـر الطالـب أن هـذا الاختبـار

قـد تـم إنجـازه.

**اختبار سلسة الكلمات )الوعي االشتقاقي(:**

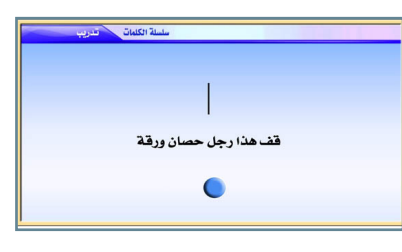

يبــدأ االختبــار بتدريــب الطالــب علـى كيفيـة الإجابـة عن الأسئلة، يسـتمـع فيــه إلــى التعليمــات أو لا. ثــم يتيــح لــه البرنامــج تجربــة اإلجابــة، فــإذا أصــاب أخبــره بــأن اإلجابــة صحيحــة، وأن أخطــأ اخبــره باإلجابــة الصحيحــة.

بعـد االنتهـاء مـن التدريـب يظهـر زر البدايـة، وعنـد الضغـط عليـه تظهـر سلسـلة طويلـة مـن الكلمـات المتصلـة ببعضهـا مـن دون مسـافات، ويظهـر خـط مـن أعالهــا، ودائــرة مــن اســفلها، علــى الطالــب أن يفصــل مــا بيــن هــذه الكلمــات بواســطة ســحب الخــط ووضعــه بيــن كل كلمــة والكلمــة التــي تليهــا، مــع مالحظـة أن هـذا االختبـار مدتـه ثـاث دقائـق فقـط، إن لـم ينجـز الطالـب خاللهـا االختبـار سـوف يغلـق ويحسـب الكلمـات الصحيحـة فقـط، لذلـك يجـب أن ينبـه المعلـم الطالب لهـذا الأمـر، مـرة أخـرى بعـد سـماعة التعليمـات مـن البرنامـج . بعـد االنتهـاء مـن بنـود االختبـار جميعهـا تختفـي شاشـة هـذا االختبـار، وتظهـر الشاشــة الرئيســة الختبــار الدسلكســيا حيــث يمكــن للطالــب أن ينتقــل إلــى اختبـارا آخـر.

مالحظـة: فـي حـال أراد الطالـب التوقـف فـي أي اختبـار ألي عـذر يمكنـه الضغط علــى زر )12f )للتوقــف المؤقــت، ثــم الضغــط علــى زر )Enter )الســتكمال االختبـار. أمـا إذا أراد الخـروج مـن االختبـار نهائيـا فيضغـط علـى زر )4F + ALT). بعد الانتهاء مـن بنـود اختبـار الدسلكسـيا بالكامـل اضغط علـى زر (خـروج) أســفل الشاشــة لتعــود إلــى شاشــة االختبــار الرئيســة حيــث تبــدأ فــي مجموعــة اختبـارات فـرز الدسـكلكوليا بالضغـط علـى الـزر المناسـب لذلـك.

## **شاشة فرز عسر الرياضيات )دسكلكوليا(:**

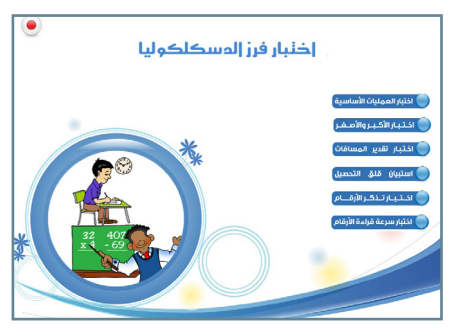

**SAMULA UNITED** 

 يتكـــــون اختبـــــار فــرز الدســكـــــلكوليا مــن ســــــتة اختبــارات، يقيــس كل اختبــار جانبــا مــن مهــارات الرياضيــات؛ فيقيـس الاختبـار الأول· وهـو | اسس س مكــون مــن أربعــة اختبــارات فرعيــة) تقيــــس المهــــــــــارات الأساسية في الرياضيـات (الجمـع، والطــرح، والضــرب، والقســمة(

ويقيـس الاختبـار الثانـى مهـارة التعـرف علـى القيمــة الأكبــر مـن قيمتيــن، والاختبـار الثالـث يقيـس تقديـر المسـافات، والاختبـار الرابــع يقيـس قلـق التحصيــل فــي مــادة الرياضيــات، واالختبــار الخامــس يقيــس تذكــر األرقــام، والأخيـر يقيس سـرعة قـراءة الأرقام.

> **ال**ه ◙ الجمع **D** الطرح \* ● الـضـرب السورية القسمة

**شاشة العمليات األساسية:** 

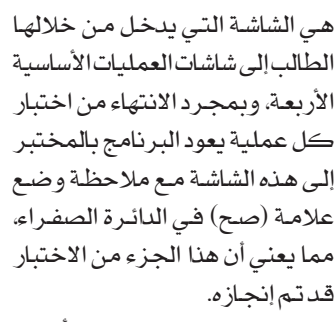

بعـد االنتهـاء مـن االختبـارات األربعـة يضغـط الطالـب على الزر األحمر أعلى الشاشـة على اليسار ليعود إلى الشاشة الرئيسة لاختبار فرز الدسكلكوليا.

**فرز صعوبات التعلم اإللكتروني**

**شاشات العلميات األساسية )الجمع والطرح والضرب والقسمة(:**

تبـدأ اختبـارات العمليـات األساسـية بالدخـول علــى شاشــة تلــو الأخـرى مـن الاختبــارات الأربعــــة (الجمـع والطــرح والضــرب والقسـمة). وقبـل البـدء فـي بنـود الاختبـار يشــاهد الطالــب فيديــو يشــرح لــه كيفيــة استخدام الأدوات المتاحـة فـي الشاشـة لحـل المسـائل، وبعـد انتهـاء الفيديـو يبـدأ الطالـب فــي الحــل.

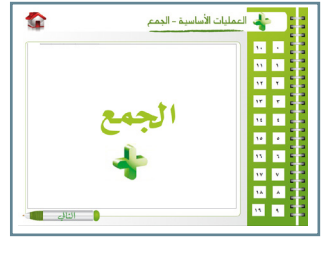

الحـظ أن االختبـار يسـتمر طالمـا كانـت إجابـة الطالـب صحيحـة، أمـا إذا أخطـأ خطأيــن فــي المهــارة نفســها، فــإن االختبــار يتوقــف ويســجل المهــارات التــي أجـاب عنهـا الطالـب بطريقـة صحيحـة فقـط.

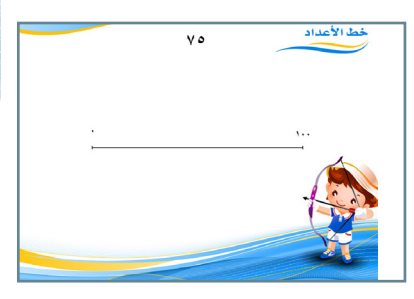

**شاشة اختبار خط األعداد:** يسـتمع الطالـب أوال إلـى التعليمـات، وبالتالــي يضغــط علــى زر البدايــة يبــدأ فــي اإلجابــة كمــا تعلــم مــن المثــال فــي مرحلــة التدريــب. بعــد االنتهــاء مــن بنــود االختبــار جمـــيعــــها تختـــــفي شــــــــاشة هــذا االختبـار، وتظهـر الشاشـة الرئيسـة

لاختبـار الدسـكلكوليا حيـث يمكـن للطالـب أن يختـار اختبـارا آخـر. سوف تلاحظ أن زر الاختبـار لـم يعـد نشـطا ليخبـر الطالـب أن هـذا الاختبـار

قـد تـم إنجـازه.

**شاشة اختبار األصغر واألكبر:**  يسـتمع الطالـب أوال إلـى التعليمـات، وبالتالــي يضغــط علــى زر البدايــة يبــدأ فــي اإلجابــة كمــا تعلــم مــن المثــال فــي مرحلــة التدريــب.

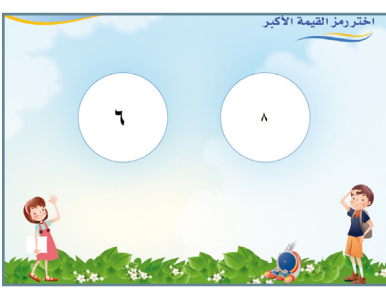

بعـد االنتهـاء مـن بنـود االختبـار جميعهـا تختفـي شاشـة هـذا االختبـار، وتظهـر الشاشــة الرئيســة لاختبــار الدسـكلكوليا حيـث يمكـن للطالـب أن يختــار اختبـارا آخـر. سوف تلاحظ أن زر الاختبـار لـم يعـد نشـطا ليخبـر الطالـب أن هـذا الاختبـار قـد تـم إنجـازه.

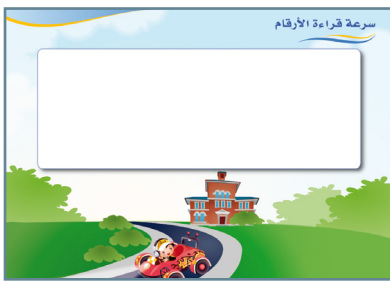

**شاشــة اختبــار ســرعة قــراءة األرقــام:**  يسـتمع الطالـب أوال إلـى التعليمـات، وبالتالــي يضغــط علــى زر البدايــة يبــدأ فــي اإلجابــة كمــا تعلــم مــن المثــال فــي مرحلــة التدريــب. مـع مالحظـة أن المختبـر هـو الـذي ســيحدد وجــود أخطــاء أم ال، عندمــا تظهـر لـه رسـالة بذلـك، يكتـب عـدد األخطـاء فقـط. يتم اختبار الطالب مرتين وبالطريقة نفسها.

**شاشة اختبار تذكر األرقام:** 

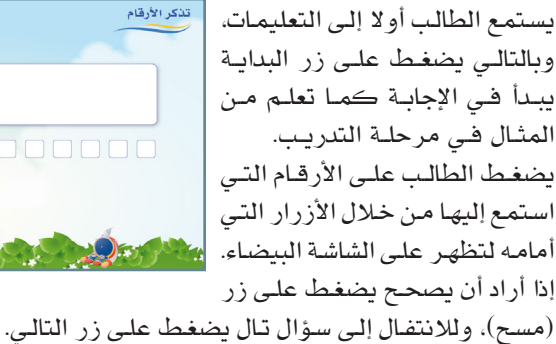

تذكر الأرقام

**فرز صعوبات التعلم اإللكتروني**

**شاشة استبانة قلق التحصيل في مادة الرياضيات:**

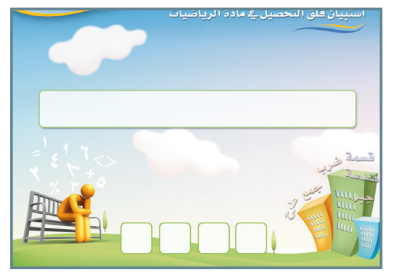

يسـتمع الطالـب أوال إلـى التعليمـات، وبالتالــي يضغــط علــى زر البدايــة يبــدأ فــي اإلجابــة كمــا تعلــم مــن المثــال فــي مرحلــة التدريــب. يمكـن للطالـب إعـادة السـؤال لمـرة واحـدة بالضغـط علـى زر السـماعة. يختــار الطالــب المربــع ويضغــط عليــه كمــا ســمع فــي تعليمــات التدريــب.

# **شاشة النتائج:**

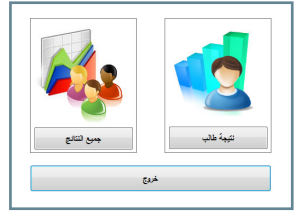

مــن خــال هــذه الشاشــة يمكــن الحصــول علــى نتائــج الطــاب مجتمعــة فــي تقريــر واحـد، أو نتيجـة كل طالـب علـى حـدة لـكل اختبــار مــن االختبــارات األربعــة الرئيســة، واالختبــارات الفرعيــة.

#### **شاشة النظام:**

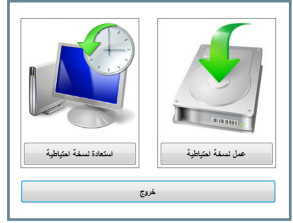

وفيهــا يتمكــن المســتخدم مــن عمــل النســخ االحتياطيــة لقواعــد بيانــات البرنامــج واسـترجاعها، وذلـك مـن خـال زر )عمـل نسـخة احتياطيـة)، وزر (استرجاع نسخة احتياطيـة) يمكنـه إدخـال بيانـات مدرسـة جديـدة أو تعديـل بيانــات مدرســة، ومــن خــال قائمــة )مســاعدة( يمكنـه االطـاع علـى دليـل اسـتخدام البرنامـج،

ومعلومـات المؤلفيـن، ومعلومـات عـن مركـز تقويـم وتعليـم الطفـل. ويمكـن مـن خلال قائمة (خروج) الخروج من شاشة النظام إلى الشاشة الرئيسية، كما يمكن .ً الخـروج مـن البرنامـج تمامـا

**--------------------------------------------**

#### **المراجع**

**ً أوال: المراجع العربية**

- أحمـد، أحمـد جمعـة وآخـرون. ) 2006(. التعليـم باسـتخدام الكمبيوتـر فـي ظـل عالـم متغيـر. الطبعـة األولـى، اإلسـكندرية: دار الوفـاء.

- اسـكندر، كمال يوسـف. وغزاوي محمد ذيبان. )1414هـ(. مقدمة في التكنولوجيا التعليميـة. الطبعـة األولـى. الكويـت: مكتبة الفالح.

- الجدمــاوي، حنــان بنــت نصــار بجــاد. )1421هــ(. أثــر اســتخدام الحاســب اآللــي علــى تحصيل واحتفـاظ طالبـات الصف الأول متوسط في مقـرر اللغـة الإنجليزيـة بالمدينة المنورة» (دراسة تجريبية). رسـالة ماجستير غيـر منشورة. المدينـة المنـورة: كليـة التربيـة. جامعـة الملـك عبدالعزيـز.

- الجمهــور، عبدالرحمــن عبــداهلل. )1999(. فاعليــة الحاســوب فــي تدريــس اللغــة الإنجليزيــة لطـلاب الصـف الأول ثانـوي. عالــم الكتـب. مـج (٢٢).

- ســعادة، جــودت أحمــد والســرطاوي: )2003(. اســتخدام الحاســوب واإلنترنــت فــي ميادين التربية والتعليم. الطبعة األولى. عمان: دار الشروق للنشر والتوزيع.

- سـامة، عبدالحافـظ محمـد. )1996(. وسـائل االتصـال والتكنولوجيـا فـي التعليـم. الطبعـة األولـي؛ عمـان: دار الفكـر.

- سـيد، عبـد الظاهـر. )1996(. التدريـب أثنـاء الخدمـة لمعلمـي المرحلـة االبتدائيـة فـي المملكـة العربيـة السـعودية. مجلـة البحـث فـي التربيـة وعلـم النفـس. العـدد الرابـع. المجلـد التاسـع. كليـة التربيـة: جامعـة المنيـا.

- شـمى، نـادر سـعيد، إسـماعيل، سـامح سـعيد، محمـد ،مصطفـى عبـد السـميع )2008(. مقدمـة فـي تقنيـات التعليـم، عمـان،األردن: دار الفكـر للنشـر والتوزيـع.

- الشـهري، شـاكر مفـرح )1430هــ( . حاجـات معلمـي الرياضيـات التدريبيـة فـي مجـال الحاسـب اآللـي بالمرحلـة االبتدائيـة بمدينـة الريـاض. الريـاض، جامعـة الملـك سـعود، كليـة التربيـة، رسـالة ماجسـتير غيـر منشـورة.

- العبـدالله، عبـدالله محمـد ومـلاك، حسـن علـي. (١٩٩٥). أثـر اسـتخدام طريقـة التعلـم بالحاسـوب فـي تحصيـل طلبـة الصـف األول ثانـوي العلمـي فـي مبحـث الكيميـاء فـي الأردن. مجلـة جـرش للبحـوث والدراسـات، مجلـد ٢، عـدد٢.

- الفــار، إبراهيــم عبدالوكيــل )1423هــ(. اســتخدام الحاســوب فــي التعليــم. الطبعــة األولــى. عمــان: دار الفكــر.

- قـدح، عبدالرحمــن بـن محمــد بــن ســعد.)1424هـ(. فاعليــة التعليــم المعــان بالحاسـب اآللــي فــي تعليــم قواعــد اللغــة اإلنجليزيــة لطــاب الصــف الثانــي بالمرحلــة الثانويــة بمـدارس مكـة المكرمـة. رسـالة ماجسـتير غيـر منشـورة. مكـة المكرمـة: كليـة

**فرز صعوبات التعلم اإللكتروني**

التربيــة، جامعــة أم القــرى. - مـازن ، حسـام محمـد )2009(. تكنولوجيـا التربيـة وضمـان جـودة التعليـم، القاهـرة: دار الفجـر للنشـر والتوزيـع. - المجالـي، محمد وآخـرون. (٢٠٠٦). الحاسـوب التعليمـي. مؤتـه. الأردن: مركـز يزيـد للنشر. – المناعـي، عبـدالله سـالم. (١٩٩٢). اتجاهـات عينـة مـن طلبـة وطالبـات كليـة التربيـة بجامعــة قطــر نحــو اســتخدام الكمبيوتــر فــي التعليــم. مجلــة مركــز البحــوث التربويــة. العــدد األول. قطــر: جامعــة قطــر. - الموسى، عبد الله عبد العزيـز . (٢٠٠١) ا**ستخدم الحاسب الآلـي فـي التعليـم**. الريـاض: مكتبـة تربيـة الغـد.

**ً ثانيا: المراجع األجنبية:**

- Ahmad: A.: Al-Mashari A. and Arshad A. M.: (2003) Development of software tool for diagnostic  $AND/OR$  conceptual based teaching". Proceedings International Educational Technology Conference (ETEX  $-03$ ) · Oman · October 20  $-22$  · · pp. 1 -11

- Amar S. . (2007) Misconceptions in Numbers UGRU Journal vol. 5 . issue: Fall pp. 17-.

- Bryant d.p & Btyant B.R Using (1988). Using Assistive Technology Adaptations to In clued student with learning disabilities in cooperatives learning Activities. Journal of learning disabilities  $\cdot$  pp 31-41.

-MacArthur C. (1996). Using Technology to Enhance the Writing Processes of Students with. *Journal of Learning Disabilities* 29 (4) 344354.

- MacArthur: C.A.: & Graham: S. (1987). Learning disabled students composing under three methods of text production: Handwritin word processing and dictation. The Journal of Special Education 21(3) 2242-.

- Nouri . H.  $\cdot$  and Shahid . A.  $\cdot$  (2005) The Effect of PowerPoint Presentations on Student Learning Attitudes Global Perspectives on Accounting Education . vol. 2 . pp. 5373-.

- Sansanwal D. N. (2009) Use of ICT in Teaching – Learning & Evaluation Educational Technology - Lecture Series · State Institute of Education · Chandigarh · India: Feb. 27